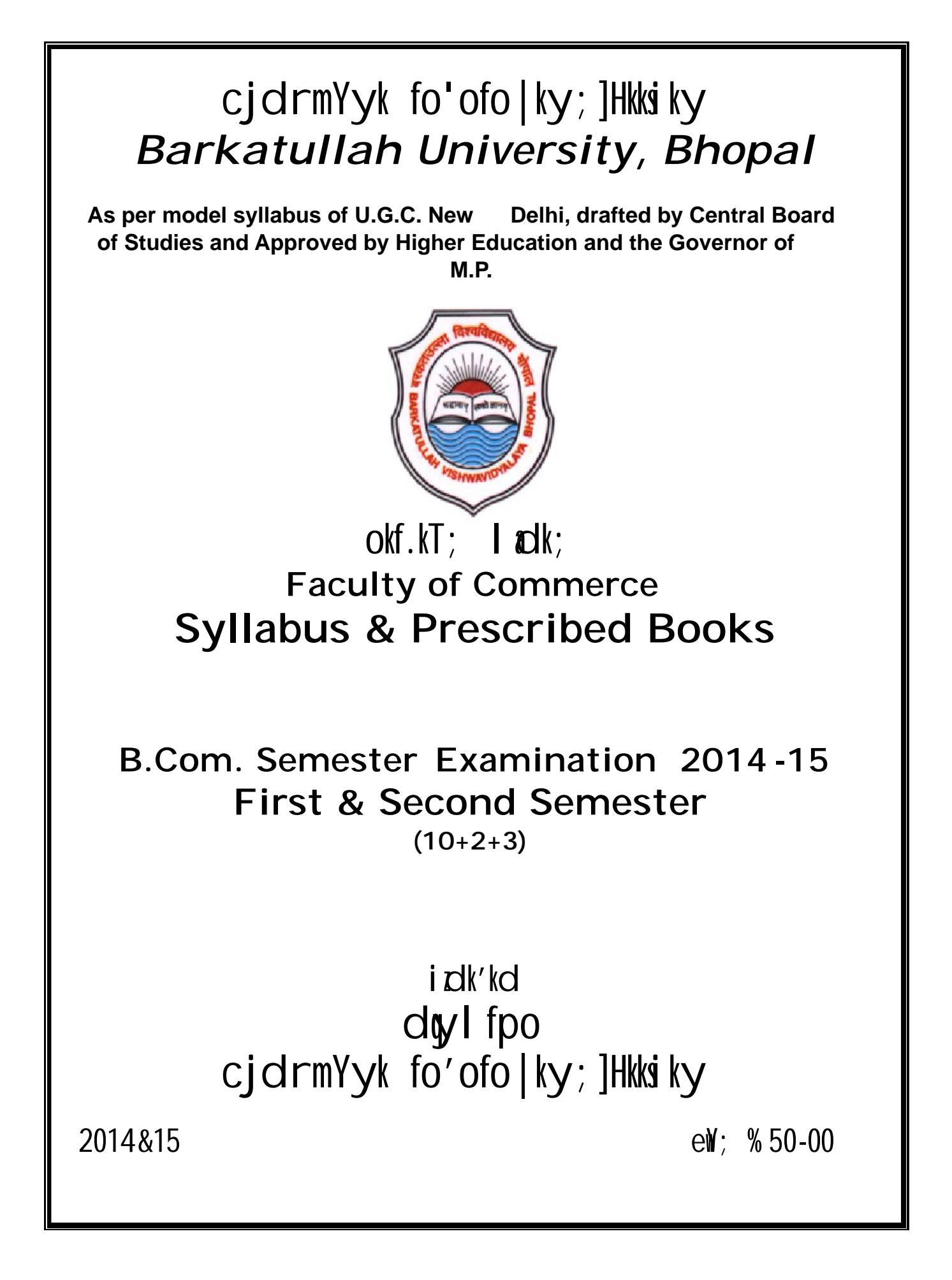

## **BARKATULLAH UNIVERSITY, BHOPAL GROUP OF THE SUBJECT FOUNDATION COURSE IN COMPULSORY REGULAR CANDIDATE**

- 1. Regular group : All Compulsory Subjects.
- 2. Comp. App./Tax Procedure and Practice/Foreign Trade Practice & procedure/ Principal & Practice of Management Insurance/ Office Management & Sec. Practice/ Tourism and Travel Management/ Adverting Sales Promotion & Sales Management (any one subjects in place of Economics group in B.Com I & II)
- 3. B.Com. III Opt. speciliazation Group (C) or vocational Group (D) any one.

## **INDEX**

# **SESSION 2014-15 B.COM**

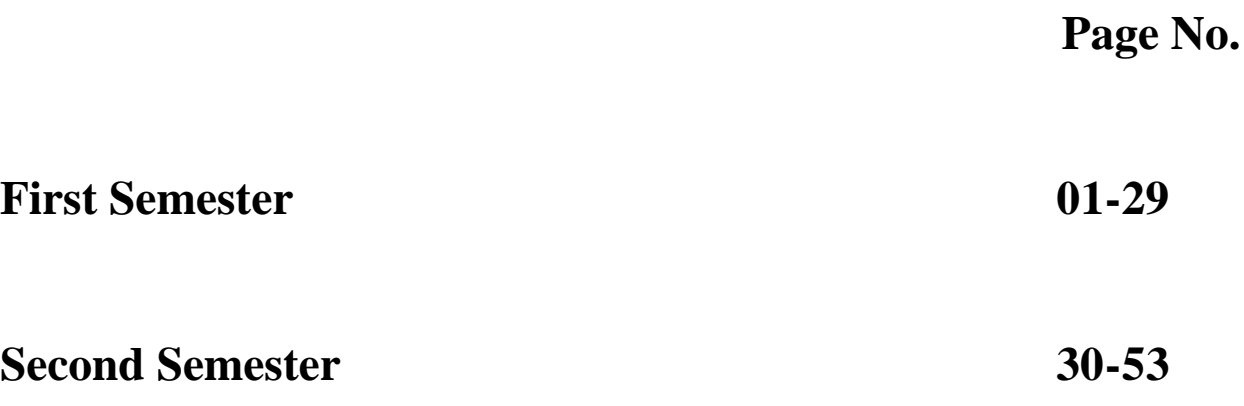

# cjdrmYyk fo'ofo|ky;]Hkkiky *Barkatullah University, Bhopal*

**As per model syllabus of U.G.C. New Delhi, drafted by Central Board of Studies and Approved by Higher Education and the Governor of M.P.**

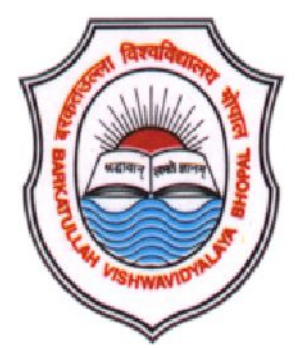

## $okf.KT$ ; ladk; **Faculty of Commerce Syllabus & Prescribed Books**

**B.Com. Semester Examination-2014-15 First Semester (10+2+3)**

# i dk'kd d<sub>y</sub> I fpo cjdrmYyk fo'ofo|ky; ]Hkkiky

## $I = 2014&15$  ls i ps f'kr fo | kfFkZ; ka ds fy; s ch-dk\\teads i Fke lsetVj gsrq lákks/kr ikB $\dot{\tau}$  de ; kstuk ¼ dy iz'ui= iz.kkyh½ ds vr $x$ r

## fuEuk $f$ dr fo"k; ekU; fd;s  $x; \&$ **B.COM. FIRST SEMESTER SYLLABUS**

## **Accounts Group** (ys[kk lewg)

Financial Accounting foRrh; ys[kkadu

## **Managem ent Group (i cik lewg)**

Business Law

 $0;$  ol  $kf;$  d If flu; e

## <u>**Applied Economics Group (0; ogkfjd vFkZ 'kkL= lewg)**</u>

## **<u>Vocational Group (0; ol kf; d lew g)</u>**

Micro Economics

 $0$ ; f"V  $\vee$  FkZ' kkL=

I = 2014&15 Is ykxw gkus okys vk/kkj ikB~; dæ dh I setVjokj 0; oLFkk

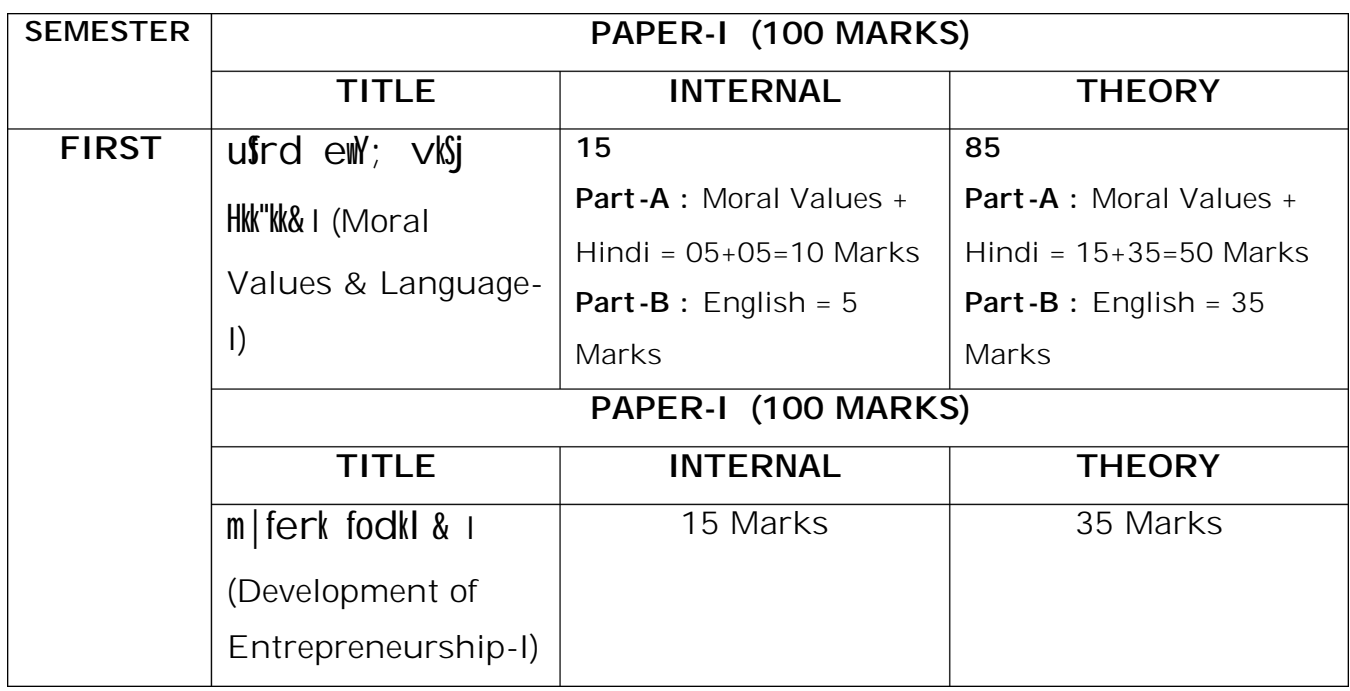

 $V\%$  $i\hbar\approx d$  LelVj ds  $i\hbar\approx i$ 'ui = esa fuEu rhu i $i\hbar\approx j$  fo"k; fuEukuq kj I eldgr glsxs %

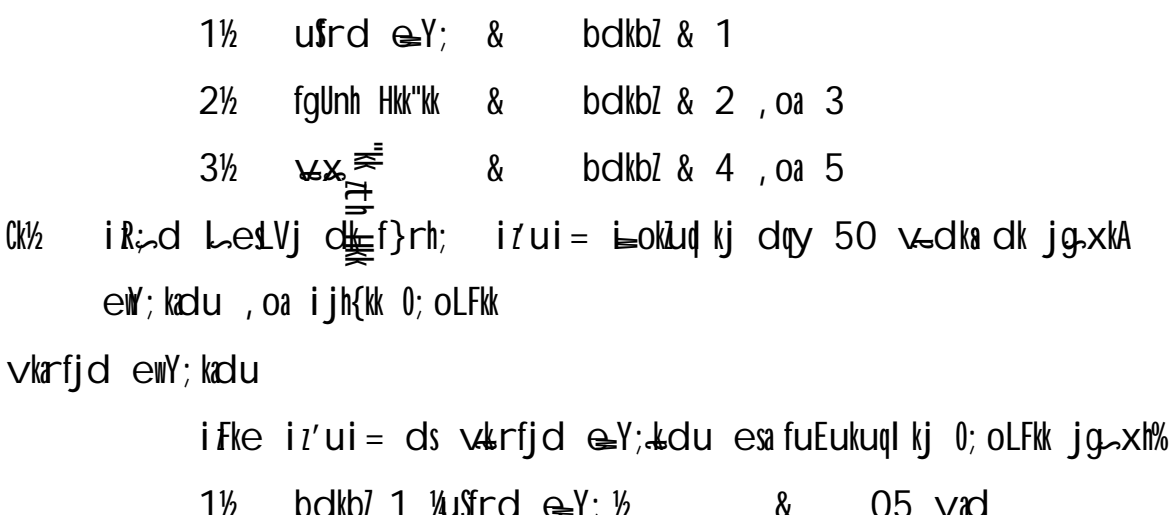

 $\frac{1}{2}$   $\frac{1}{2}$   $2\%$ bolkbl 4,  $0a 5$   $\frac{1}{2}$   $\frac{1}{2}$   $\frac{$  $3\%$ f}rh; iz'ui = ds v $k$ rijd  $\bigoplus_{x=1}^{\infty}$  es fuEukuql kj 0; oLFkk jg. xh% bdkbl 1 ls 5 rd  $\pmb{\&}$  $15 \text{ rad}$ 

 $\vert$  S) kird  $ew$ ; kadu

- ₩½  $i$  ifke  $i$ 'ui = dk l S)  $k$ frd  $\bigoplus$ Y;  $k$ du rhu  $k$ Uka esi fd; k tko xkA bl i $i$ 'ui = en nks  $\lceil k.M \rceil$  r  $\lceil k \rceil$  c  $\lceil k \rceil$  axs bl  $\lceil n \rceil$  in  $\lceil k \rceil$  in  $\lceil k \rceil$  and  $\lceil k \rceil$  in  $\lceil k \rceil$  in  $\lceil k \rceil$  and  $\lceil k \rceil$ iFkd nh tko<sub>~</sub>xhA [k.M&v grq izFke mRrj iqfLrdk esaizFke rhu bdkbZ ; ka Vufrd ⊕Y; , oa fgUnh Hk"kW dks I fEefyr djrs qq, mRrj n us ckcr LFkku fu/kkTjr jg.xkA blh iz dkj [k.M&c grq f}rh; mRrj in[Lrdk es a bdkbZ 4 , oa 5 ¼vaxsth Hkk"kk½ dks lfEefyr djrs gq, LFkku jgs xkA vadksdk fooj.k fuEukuglkj g‰
	- [k.M&v izFke mRrj igfLrdk ¼kSfrd ewl; , oa fqUnh Hkk"kk½ Vil 1/2 &50 vad olrqu''B iz'u dqy 05] vad 05  $1/5 \times 1/4$  dsoy bdkbl 2, oa 3 ls dqy O5 cggfodYih; iz'u iwlstkosxA y?kq mRrjh; iz'u dqy 03] vad 15  $\frac{1}{2}$   $\times$  5 $\frac{1}{2}$  bdkbl 1] 2 , oa 3 Is d&, d iz'u vkarfjd fodYi ds IkFk iz'u iwNs tkosxA nh?kl mRrjh; iz'u dqy 03] vad 30  $\sqrt{3} \times 10\%$  bdkbl 1] 2, oa 3 ls , d&, d iz'u vkarfid fodYi ds IkFk iz'u iwNs tkoxsa VQ V2 [k.M&c f}rh; mRrj iq fLrdk ¼vaxsth Hkk"kk½ &35 vad
	- olrqu''B iz'u dqy 05] vad 05  $1/5 \times 1/4$  bdkbl 4, oa 5 ls dqy 05 cafodYih; iz'u iwNs tkosxA  $y$ 'kq mRrjh; iz'u dqy 02] vad 10  $\sqrt{2} \times 5\sqrt{4}$  bolkbl 4, oa 5 ls, d&, d izu vkarfid fod Yi ds I kFk iz'u i wNs tkosx \$ nh?kl mRrjh; iz'u dqy 02] vad 20 ¼2×10¼ bdkbl 4 , oa 5 ls, d& d iz'u vkarfjd fodYi ds IkFk iz'u iwNs tkoxsa
- KCVz  $\int \int r h$ ; iz'ui = dk l S) kird ewl; kadu i wokiud ki jasxka

## **BARKATULLAH UNIVERSITY, BHOPAL**

#### **FIRST SEMESTER**

**N** 2. Course Name : **B.Com.** 7. Internship Passing Marks : **N 4 450 3 : 33** 4. Compulsory Subject : 9. Minimum Passing percentage **1 : Y** 1. Course Code : 6. Internship Marks 3. Total Subject : 5. Optional Subject :

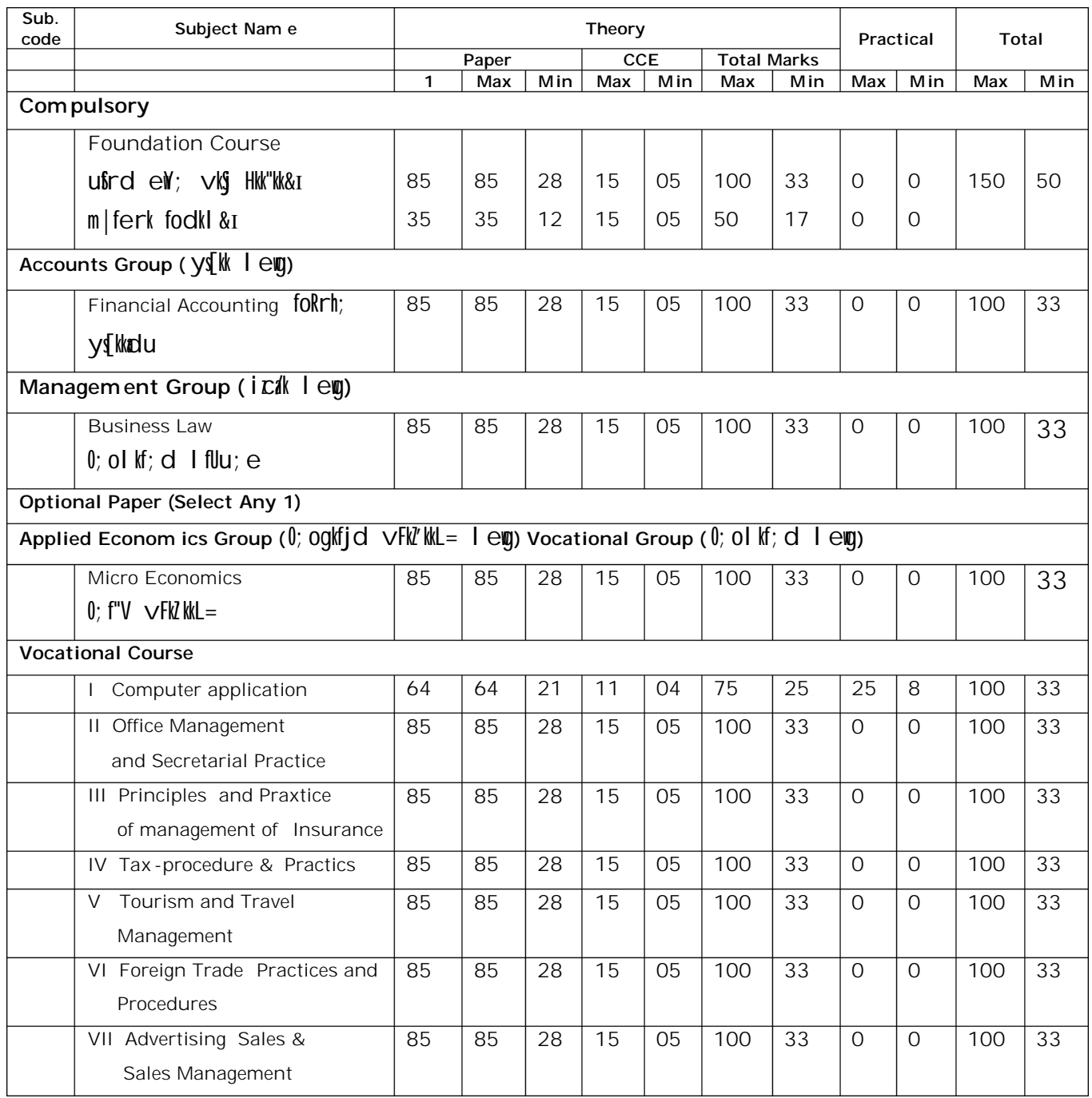

#### **Department of Higher Education, Govt. of M .P. Under Graduate Semester wise Syllabus As recommended by Central Board of Studies and approved by the Governor of M.P. Session 2014-2015** mPp f'k{kk foHkk $x$ ] e  $-i$   $i$  'kkl u Lukrd  $d$ {kkvks a ds fy; s l setVj vuql kj ikB-; dæ dmh; v/;;u e.My }kjk vuq 'kal r rFkk e - iz ds jkT;iky }kjk vuq eksfnr **Class : B.A./B.Sc./B.Com ./B.Sc.(Hom e Science)/**

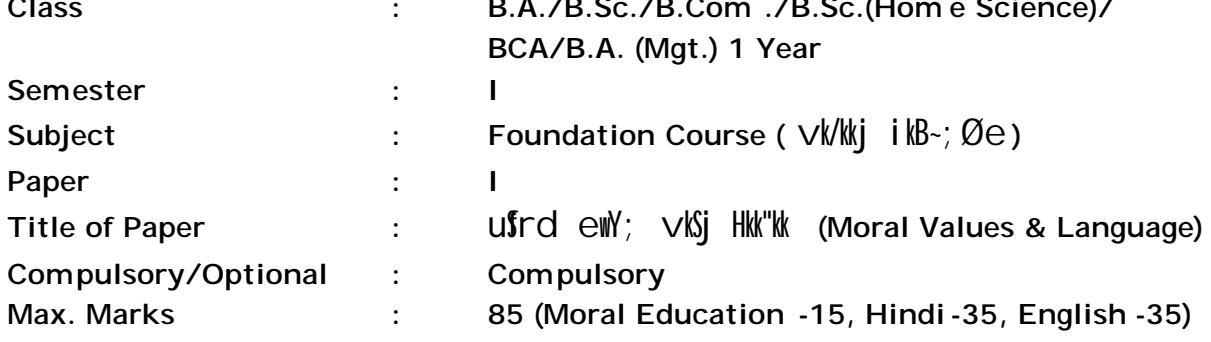

**Particulars /**  fooj.k

Part A

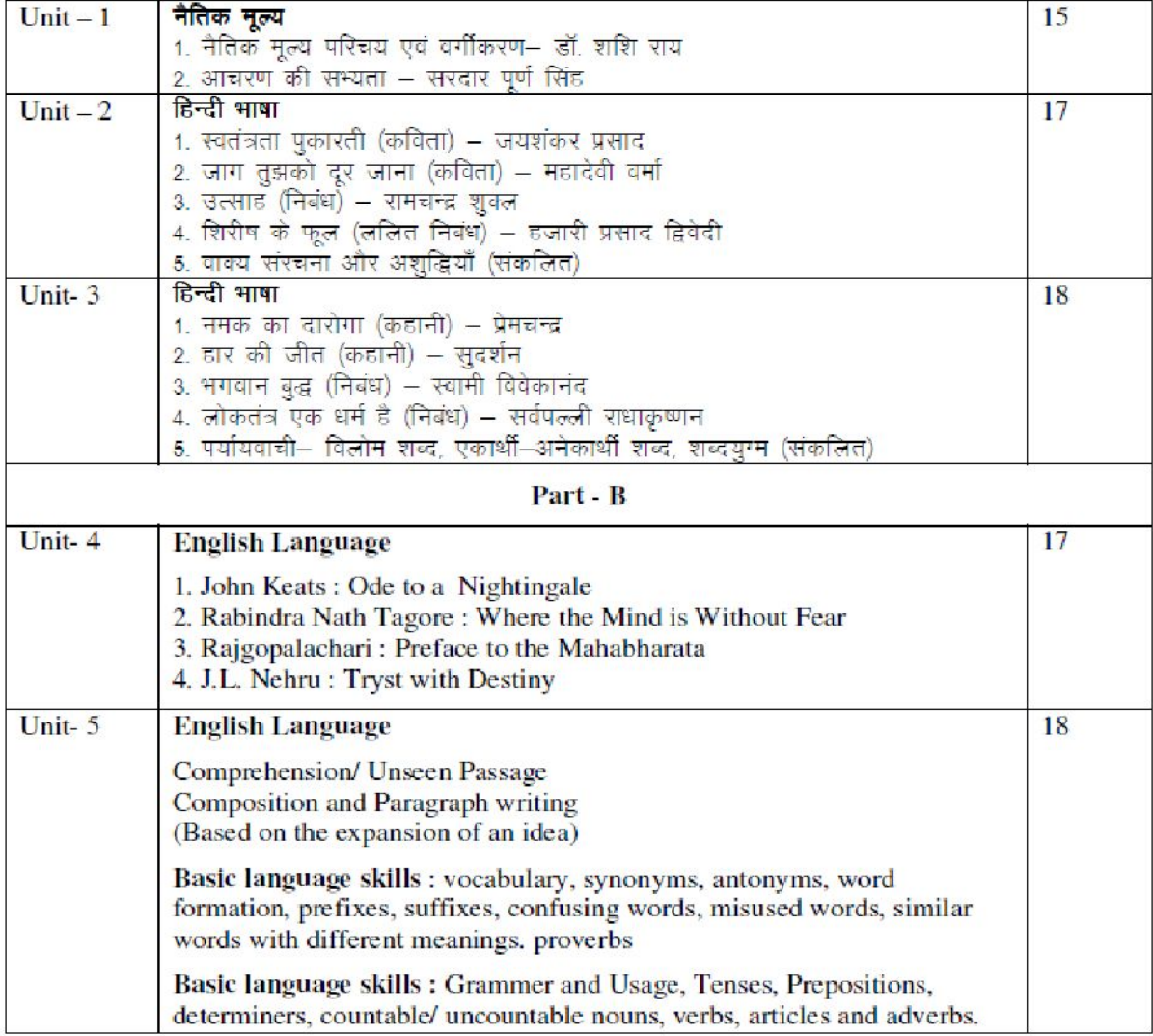

\* सैद्धान्तिक परीक्षा हेतु उपरोक्तानुसार 85 (15+35+35) अंक और आन्तरिक मूल्यांकन (सीसीई) हेतु पृथक से  $15$  (5+5+5) अंक निर्धारित है।

## **Department of Higher Education, Govt. of M.P. Under Graduate Semester wise Syllabus As recommended by Central Board of Studies and approved by the Governor of M.P. Session 2014-2015** mPp  $f'$ k{kk foHkk $x$ ]  $e$  -iz 'kkl u Lukrd  $d$ {kkvks a ds fy; s l setVj vuql kj ikB-; dæ dmh; v/;;u e.My }kjk vuq 'kal r rFkk e - iz ds jkT;iky }kjk vuq eksfnr **Class : B.A./B.Sc./B.Com./B.Sc. (Home Science) / BCA/B.A. (Mgt.) 1 Year**

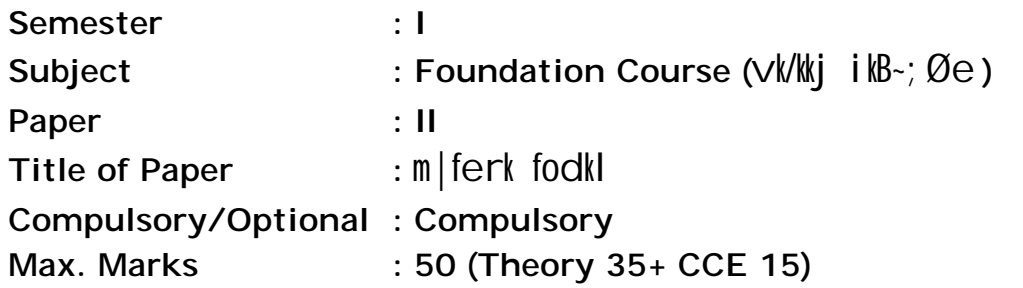

#### **Particulars**

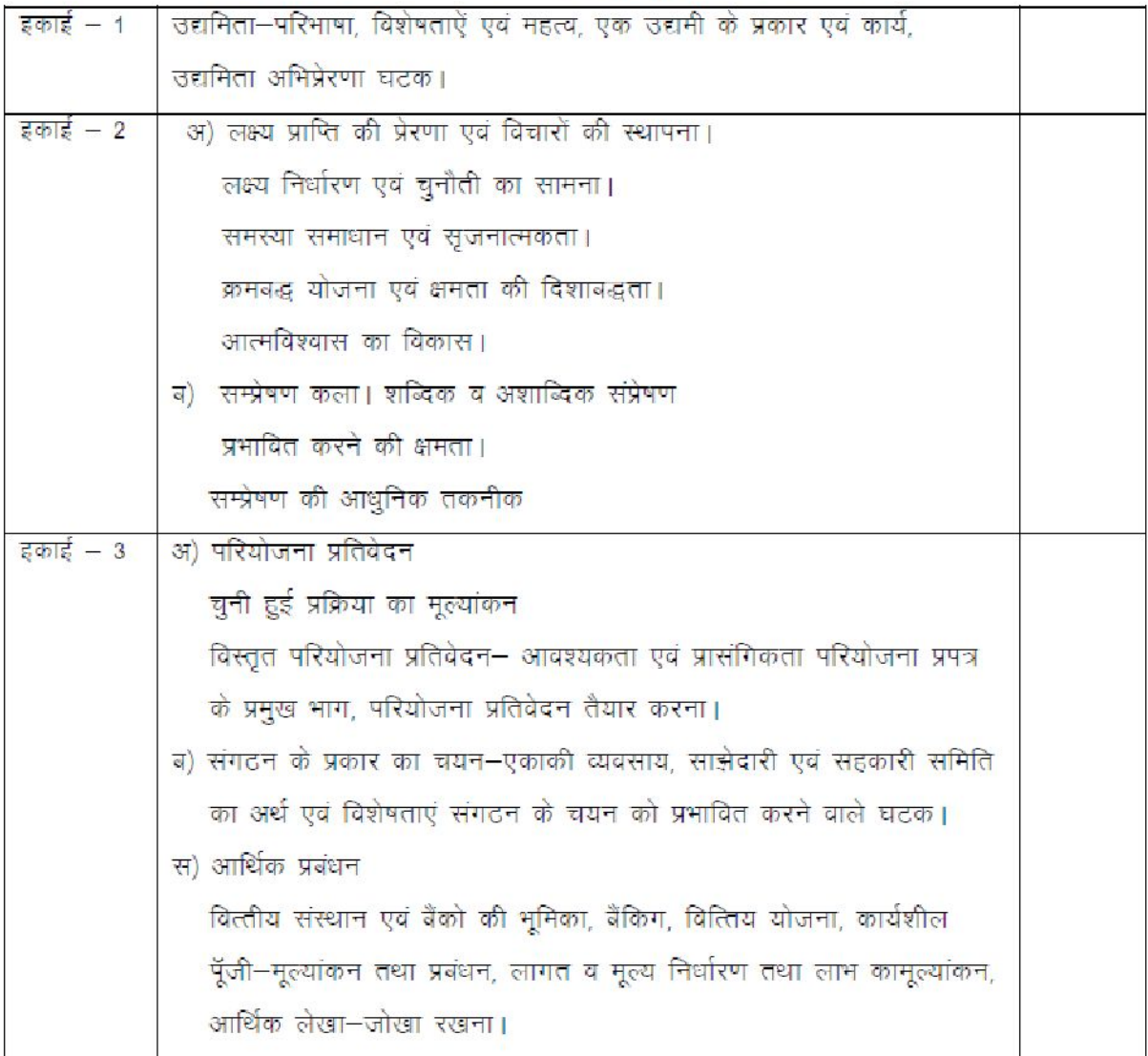

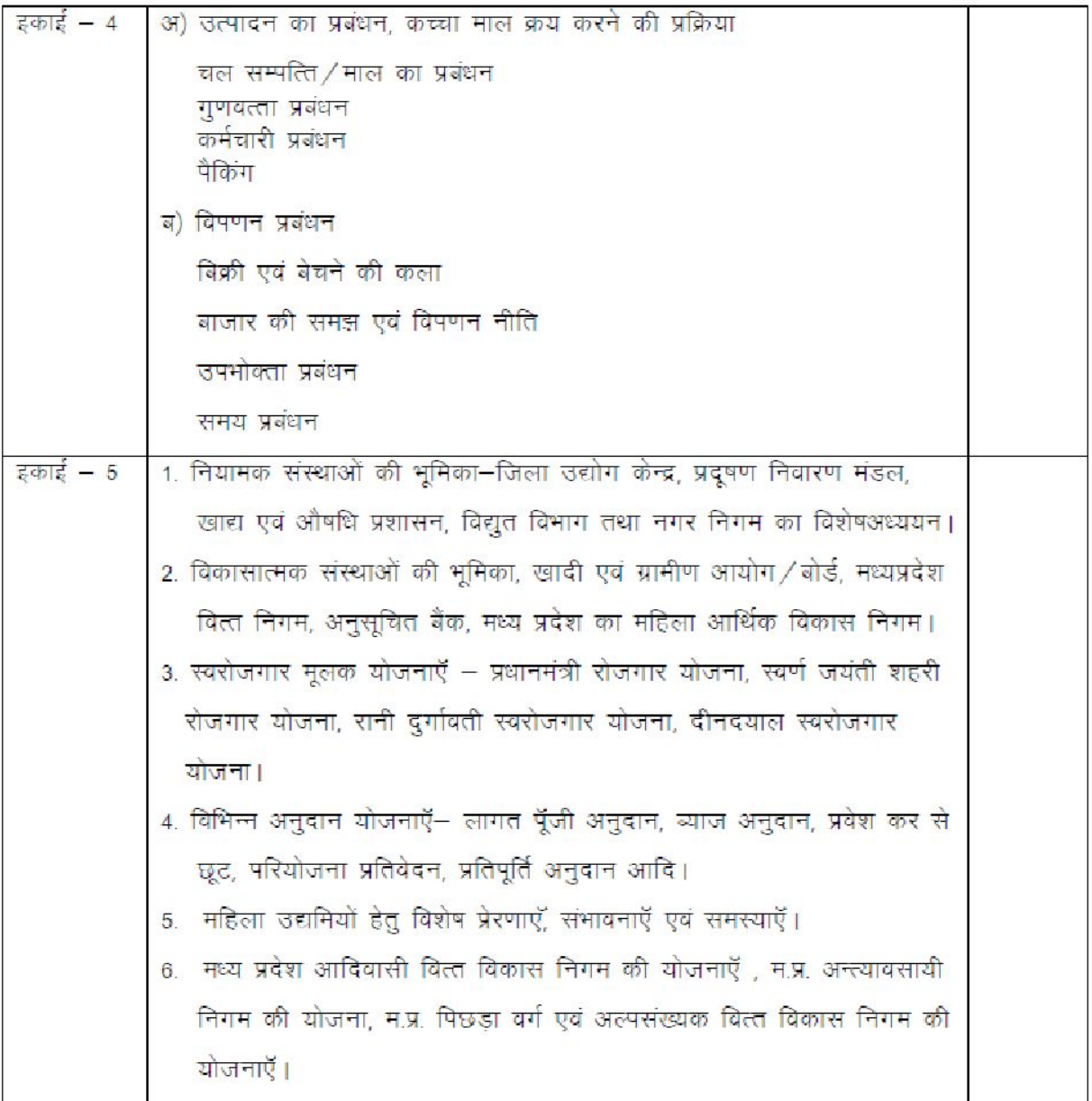

\* सैद्धान्तिक परीक्षा हेतु उपरोक्तानुसार 35 अंक और आन्तरिक मूल्यांकन (सीसीई) हेतु 15 अंक निर्धारित है।

## **Department of Higher Education, Govt. of M.P. Under Graduate Semester wise syllabus As recommended by Central Board/Studies and approved by the Governor of M.P. Session 2014 -15**

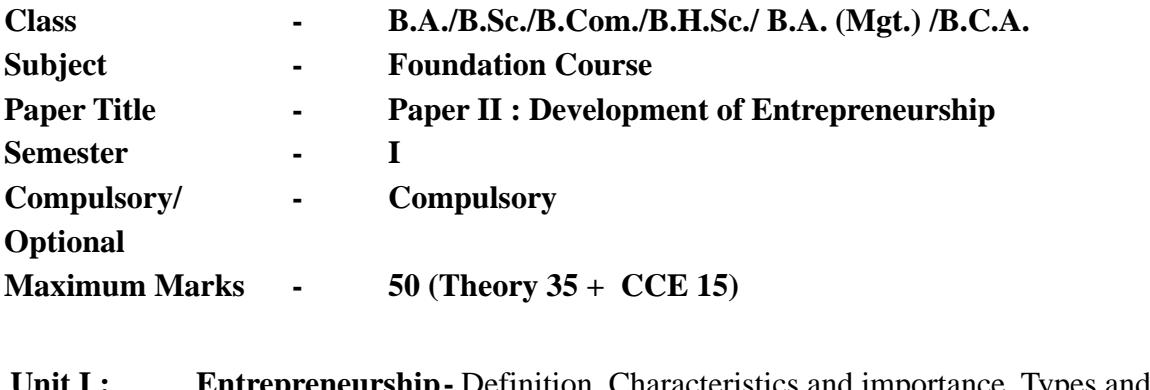

**Unit I:** Entrepreneurship - Definition, Characteristics and importance, Types and functions of an entrepreneur, motivational factors of entrepreneurship.

- **Unit II :** (a) Motivation to achieve targets and establishment of ideas. Setting targets and facing challenges. Resolving problems and creativity. Sequenced planning and guiding capacity, Development of self confidence.
	- (b) Communication skills, Verbal & Non Verbal Communication, Capacity to influence, Modern Techniques of Communication.
- **Unit III :** (a) Project Report- Evaluation of selected process. Detailed project report – Preparation of main part of project report pointing out necessary and viability.
	- (b) Selecting the form of Organisation Meaning and characteristics of sole Proprietorship, Partnership and cooperative committees, elements affecting selection of a form of an organisation.
	- (c) Economic management Role of banks and financial institutions banking, financial plans, workingcapital-evaluation and management, keeping of accounts.
- **Unit IV:** (a) Production management . Methods of purchase of Raw Materials. Management of movable assets/goods. Quality management. Employee management. Packing.
	- (b) Marketing Management. Sales and the art of selling.Understanding the market and market policy. Consumer management.Time management.

**Page 12 of 53**

- **Unit V:** (a) Role of Regulatory institutions District Industry Centre, Pollution Control Board, Food and Drug Administration, special study of Electricity Development and Municipal Corporation.
	- (b) Role of development organizations, Khadi & village Commission/ Board, MP Finance Corporation, scheduled banks, MP Women's Economics Development Corporation.
	- (c) Self-employment-oriented schemes, Prime Minister's Employment schemes, Golden Jubilee Urban environment scheme, Rani Durgavati Self- Employment scheme, Pt. Deendayal Self-employment scheme.
	- (d) Various grant schemes Cost of Capital grant, interest grant, exemption from entry tax, project report, reimbursement grant, etc.
	- (e) Special incentives for Women Entrepreneurs, prospects & possibilities.
	- (f) Schemes of M.P. Tribal Finance Development Corporation, schemes of M.P. Antyavasai Corporation, schemes of M.P. Backward Class and Minorities Finance Development Corporation.

#### mPp f'k{kk foHkk $x$ ]  $e$  -iz 'kklu

### Lukrd Lrj ij Lukrd i)fr ds varxlr , dy iz'u i= iz .kkyh ds vuql kj ikB-;Øe dmt; v/;; u e.My }kjk vuq 'kilr rFkk e -iz ds jkT; iky }kjk vuq eksfnr

**Departm ent of Higher Education, Govt. of M.P.**

**B.Com (Graduate) Sem ester wise Syllabus as recom mended by Central Board of Studies and approved by the Governor of M.P.**

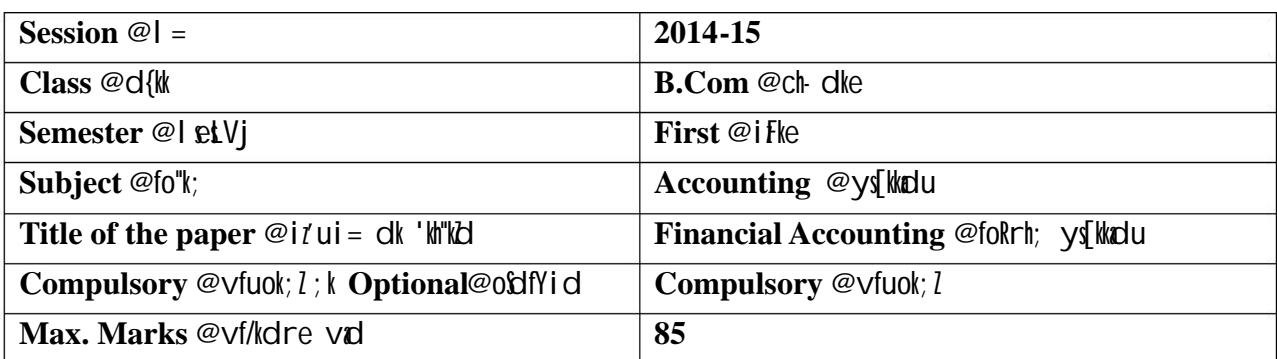

#### **Particulars /**  fooj.k

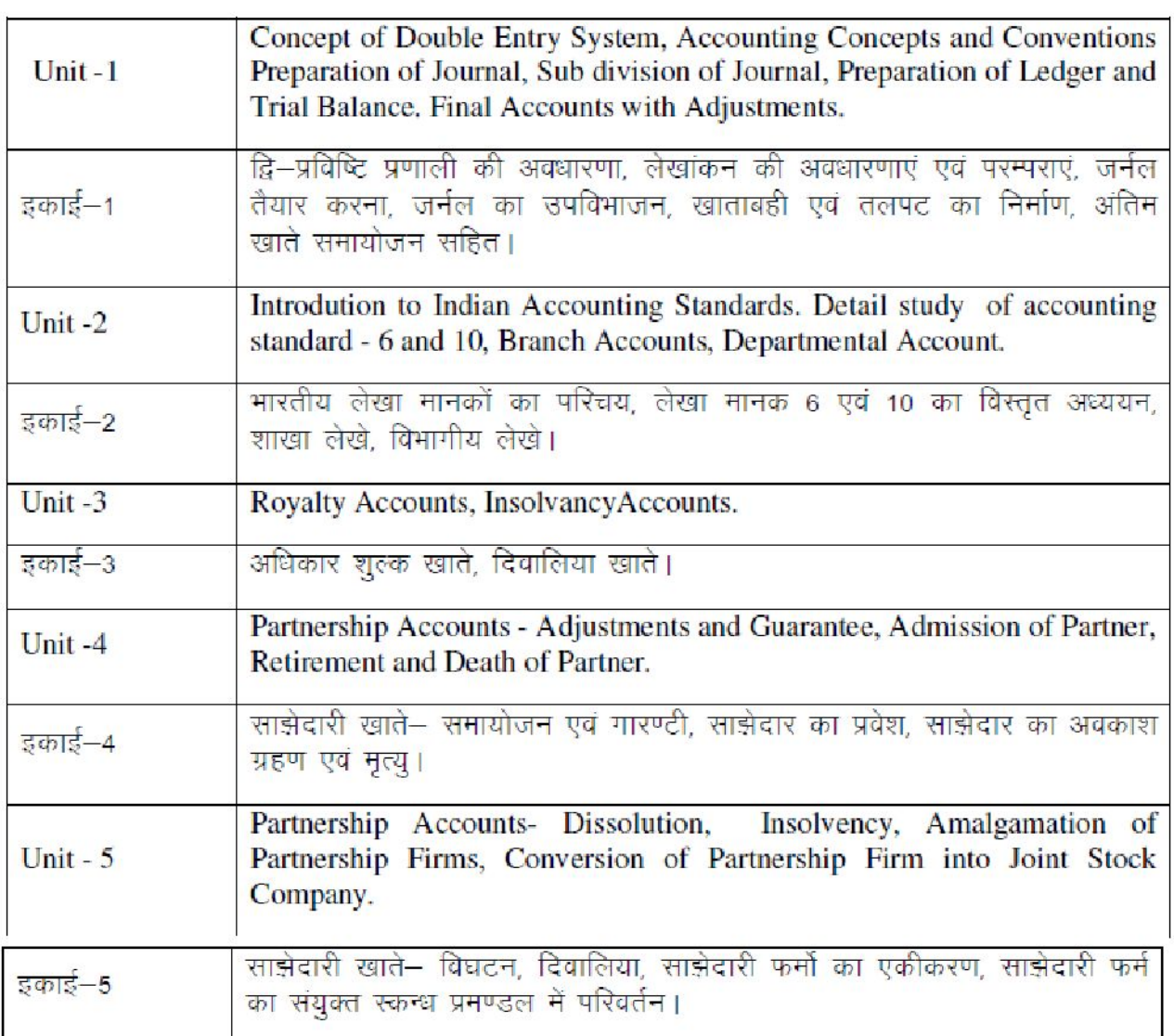

## fVIi.kh % [k.M I nh?kl mRrjh; iz'u esds oy vadh; iz'u ¼Numerical Questions 1/2 gh iw Ns tk, s] I S) kird iz'u i = u iw Nk tk, ftlls 85, oa 15 ifr'kr dk vuoikr fu/kkijr gksldA

**Recommended Books** 

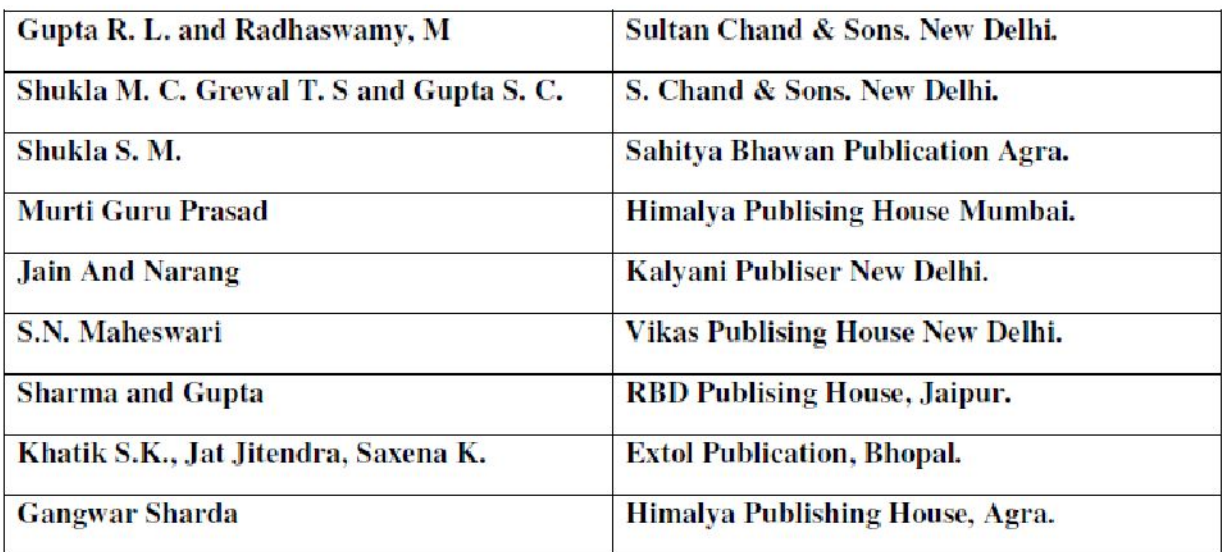

#### mPp f'k{ $k$  foH $k$ x]  $e$  -iz ' $k$ lu Lukrd Lrj ij Lukrd i)fr ds varx $\ln x$ , dy iz'u i= iz.kkyh ds vuqlkj ikB-;Øe dmt; v/;;u e.My }kjk vuq 'kilr rFkk e -iz ds jkT;iky }kjk vuq eksfnr

**Departm ent of Higher Education, Govt. of M.P.**

**B.Com (Graduate) Sem ester wise Syllabus as recom mended by Central Board of Studies and approved by the Governor of M.P.**

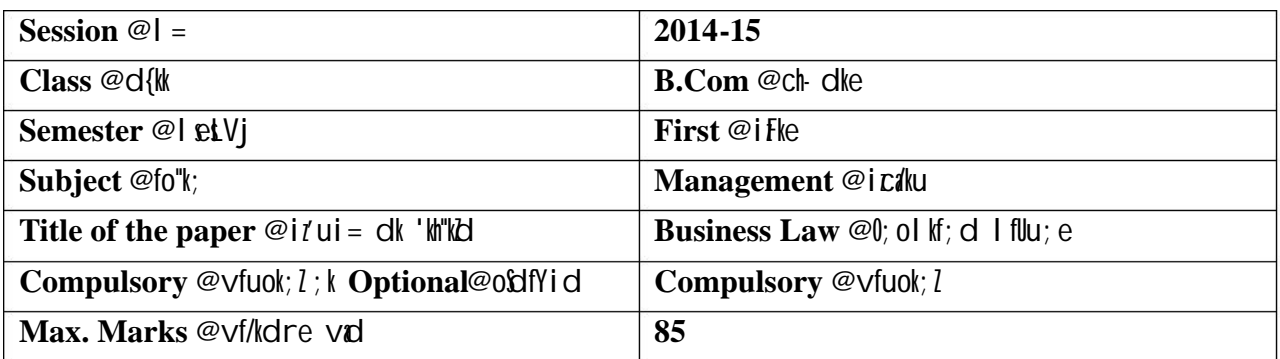

#### **Particulars /**  fooj.k

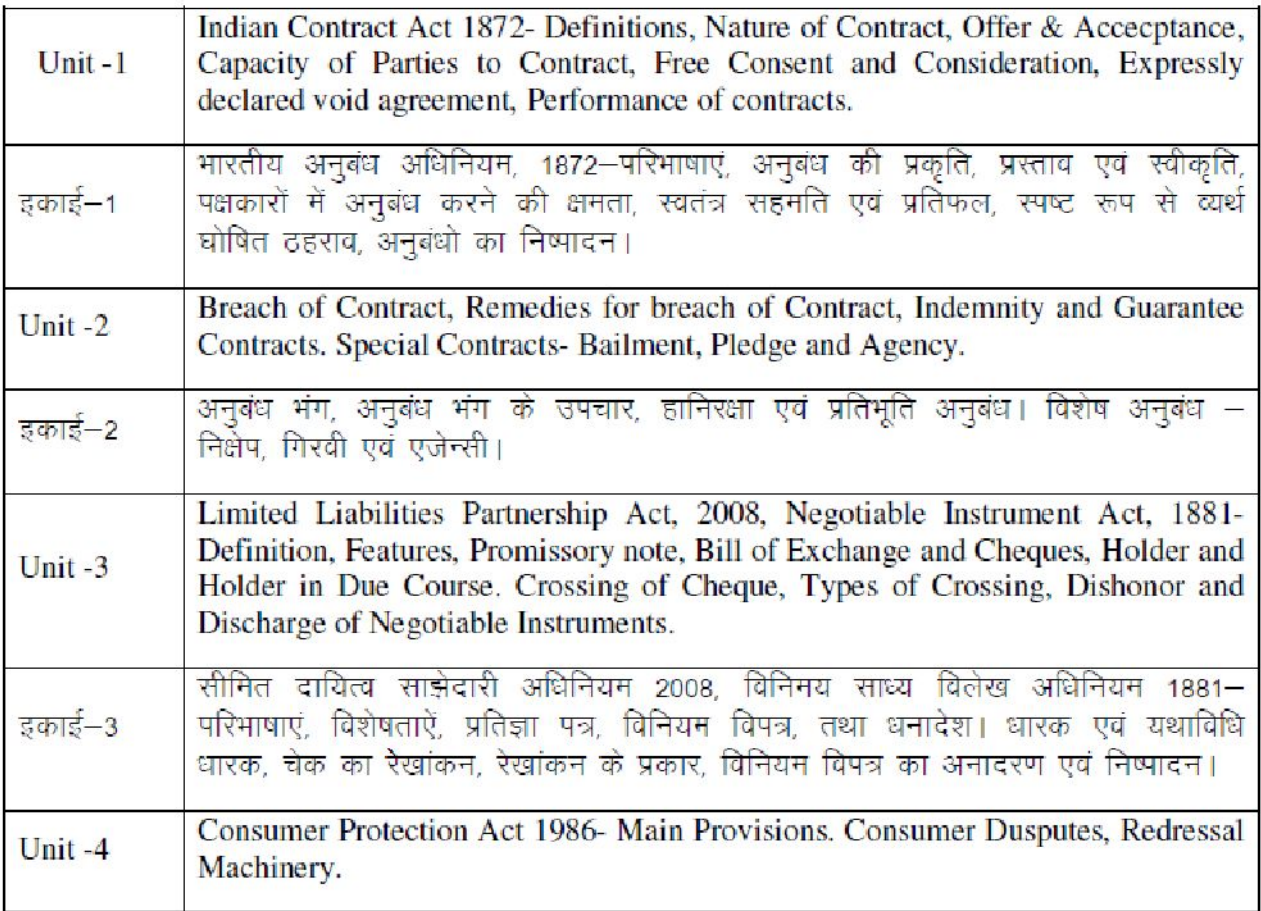

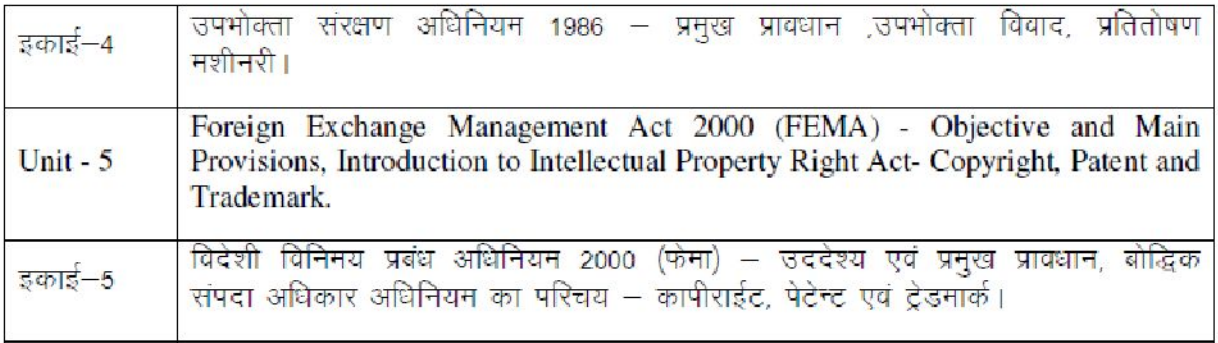

#### **Recommended Books**

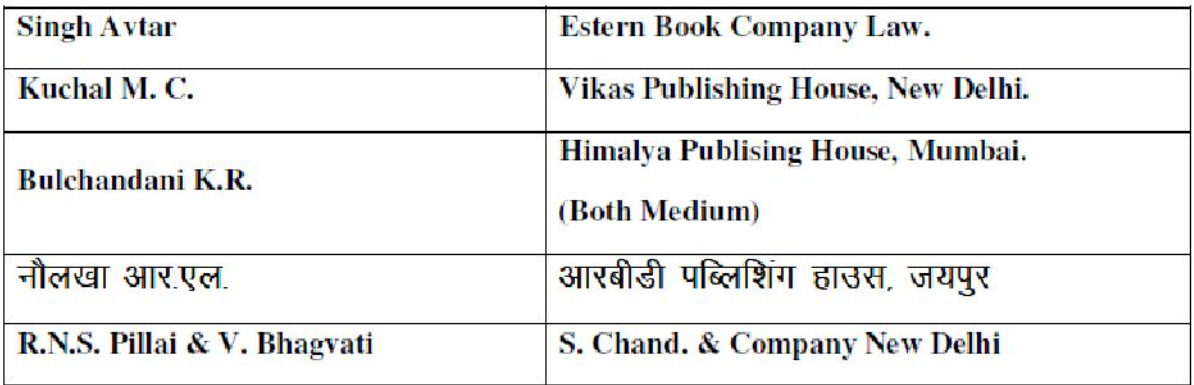

#### mPp f'k{kk foHkk $x$ ]  $e$  -iz 'kklu

Lukrd Lrj ij Lukrd i)fr ds varxlr , dy iz'u i= iz .kkyh ds vuql kj ikB-; Øe dmn; v/;; u e.My }kjk vuq 'kilr rFkk e -iz ds jkT; iky }kjk vuq eksfnr

**Departm ent of Higher Education, Govt. of M.P.**

**B.Com (Graduate) Sem ester wise Syllabus as recom mended by Central Board of Studies and approved by the Governor of M.P.**

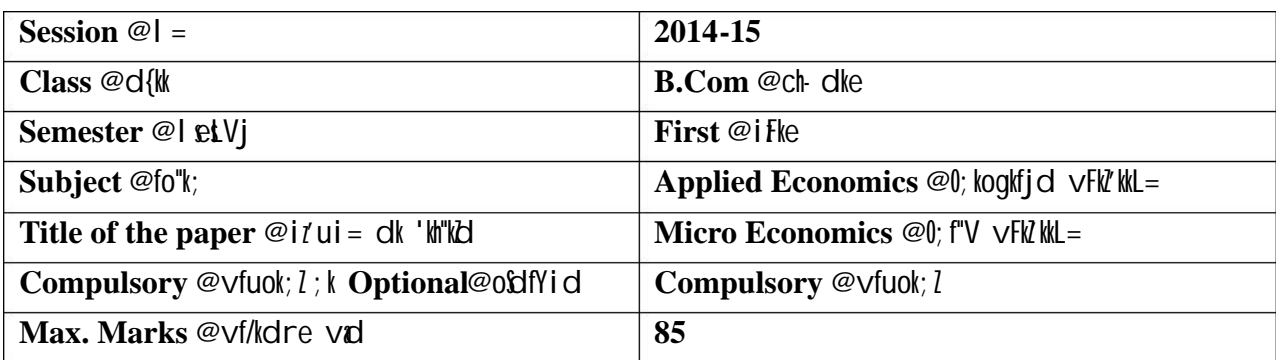

#### **Particulars /**  fooj.k

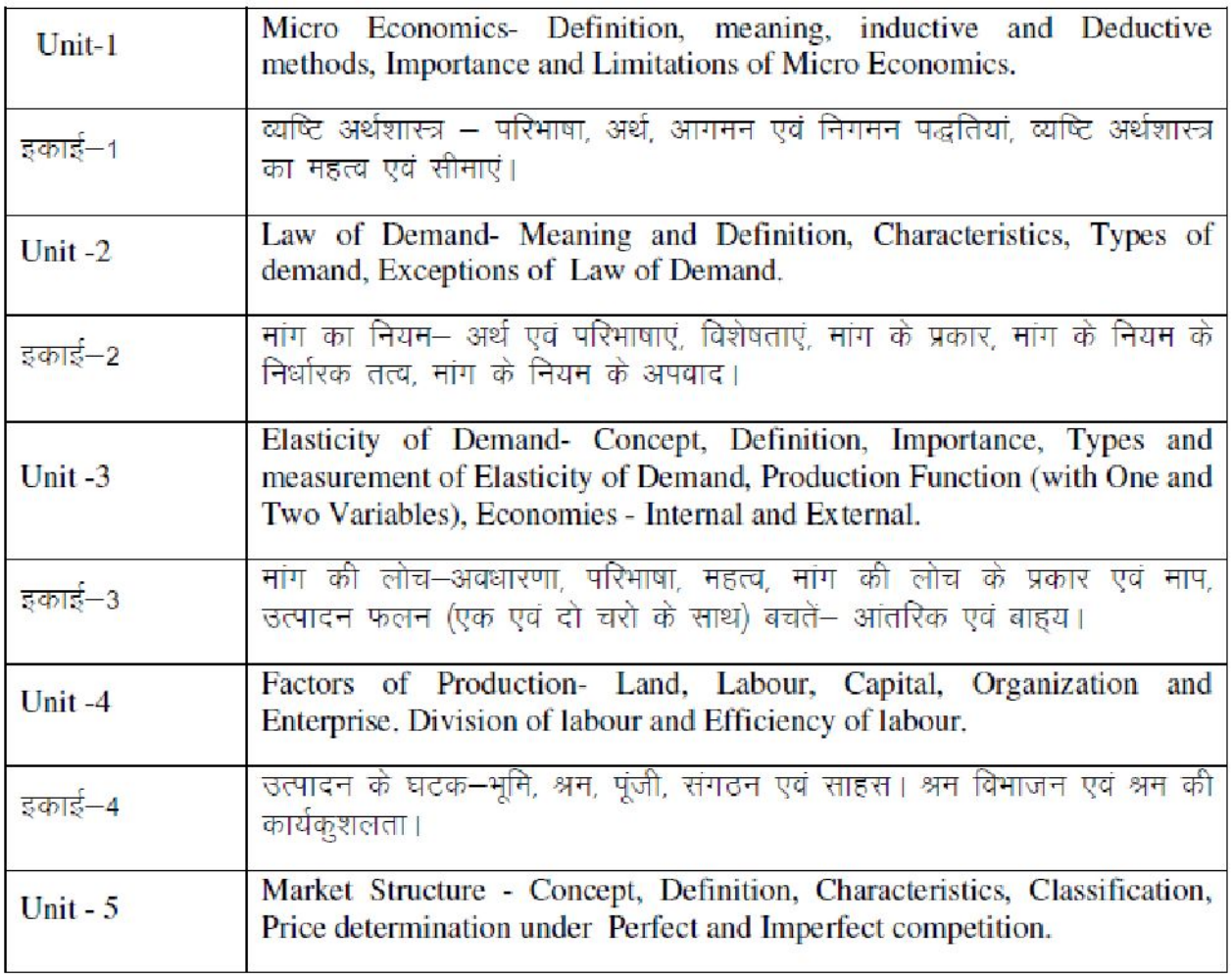

## **Suggested Reading:**

- Modern Micro economics Koustsohiarjiji A. Macmillan New Delhi.  $1.$
- डॉ. जिनेन्द्र कुमार जैन म.प्र.हिन्दी ग्रन्थ अकादमी भोपाल।  $2<sub>1</sub>$
- हिमालय पब्लिशिग हाउस, मुम्बई। मिश्रा एवं पुरी  $3<sub>l</sub>$
- <u>पी.एम. चोपाडा</u> - कल्याणी पब्लिशर नई दिल्ली। 4.
- बी.एल. ओझा - आरबीडी पब्लिशिंग हाउस, जयपुर। 5.
- D.N. Dwivedi - Vikas Publising House New Delhi  $6.$

### **Barkatullah University, Bhopal Semester – Wise Scheme for B. Com. (Computer Application) Session 201 4-15 onwards**

## **. Com. (Computer Application) Sem. I** B

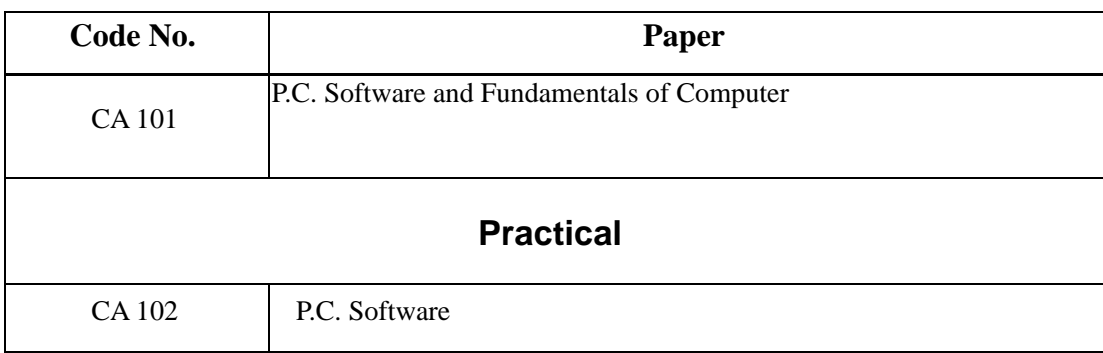

#### **Scheme of Marks**

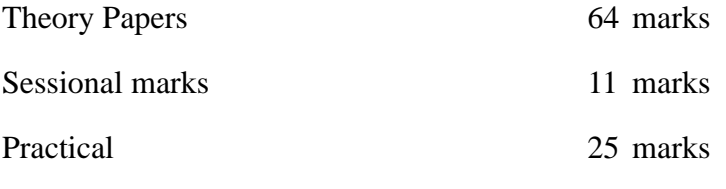

**Total 100 marks**

#### **BARKATULLAH UNIVERSITY, BHOPAL**

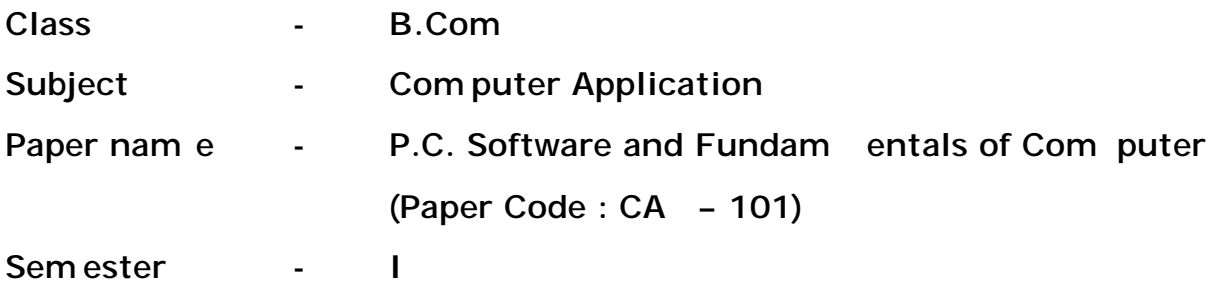

**Max. Marks - 64**

**UNIT I** Microsoft Disk Operating System: Introduction, History And Versions Of Dos Fundamentals Of Dos, Booting Process, Internal Dos Commands TYPE, COPY DEL, CD, MD, RD, CLS, DIR, COPY CON, REN, TIME, DATE, VER, VOL, PROMPT, PATH. Concept of files and Files and Directories.

> Elementary External Dos Commands: SCANDISK, FORMAT, DISKCOPY, TREE, DELTREE, FDISK, MORE, move, DOSKEY, DISKCOMP, EDIT, MEM, Creating Batch Files.

- **UNIT II** Introduction To Windows: History, starting windows, the Desktop, Maximizing, minimizing, restoring and closing a window, Using the start menu, control panel, managing multiple windows, arranging icons on the desktop, creating and managing folders, windows accessories, Windows explorer, network neighborhood.
- **UNIT III** Introduction To Word Processing: features, Advantages and application areas of Word Processing, Introduction to parts of a word window, creating opening, saving & closing a document, formatting text, page setting, editing a document file, Spell Check & grammar, Using Paragraph Styles,

Copying A Block To Another File, Newspaper Style Columns, Using Macros, Headers And Footers, Finding Text, Setting Up Printers, Mail Merge,

Printing the document file, creating table using table , insert clip art, and graph use of tabs creating table, adding, deleting rows & columns, changing column width & row height

## **UNIT IV** Introduction: Computer System Organization, Characteristics and uses. Generations of Computers.

Types of computers : Analog, Digital (micro, mini, mainframe and super computers) and hybrid.

**Input Devices:** Keyboard, Mouse, Trackball, Joystick, Digitizing Tablet, Scanners, Digital Camera, MICR, OCR, OHR, Bar -Code Reader, Voice Recognition, Light Pen, Touch Screen.

**Output Devices:** Monitor characteristics and type of monitors: CRT , flat panel, LCD MONITOR, LCD screen. Daisy Wheel, Dot Matrix, Inkjet, Laser, Line Printer, Plotters, Sound Card and Speaker.

Storage Devices: Storage Fundamentals: Primary Vs Secondary. Various Storage Devices: Magnetic Tape, Cartridge Tape, Data drives, Hard disk drives, Floppy disks, CD, VCD, CD-RW, Zip Drive, DVD, DVD -RW.

Types of softwares: System software, Application Software.

**UNIT V** Types of O.S.: Single user, Multi -user, Real time, Time sharing and Batch processing, Multiprocessing, Multiprogramming, Multitasking, Distributed processing.

> Programming Languages: - Low-level Language, Assembly Language, Middle Level Language and High Level Language, Compiler, Interpreter, Assembler, Difference between Compiler & Interpreter.

#### **Text Books:**

- 1. P C Software for Windows by R K Taxali
- 2. P C Software Bible by S.Jaiswal.
- 3. Fundamentals of Computers: P.K.Sinha.

#### **References :**

- 1. Understanding Computer Fundamentals & Dos By G.K. Iyer
- 2. P C Software MS Office by Nitin K Nayak
- 3. MS-Office Interactive course by Greg Perry, Techmedia
- 4. MS Office Complete Reference TMH Publication.
- 5. Computers Today: Suresh K.Basandra
- 6. Operating System: Achyut S. Godbole
- 7. Computer Fundamentals and Architecture by B.Ram.

#### **BARKATULLAH UNIVERSITY, BHOPAL**

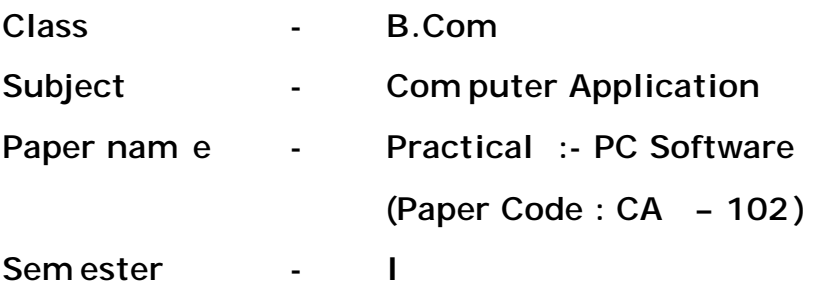

**Max. Marks - 25**

#### **Suggested List of Practicals**

- 1. Execution of Internal and External commands.
- 2. Design a Scenery using Paint Brush.
- 3. Create Banner for your college using MS WORD.
- 4. Design a Greeting Card using Word Art for different festivals in MS WORD.
- 5. Create your Biodata and use page borders and shading using MS WORD.
- 6. Create a document and insert header and footer using MS WORD.
- 7. Mail Merge using MS WORD.
- 8. Use MS WORD to insert a table into the document.

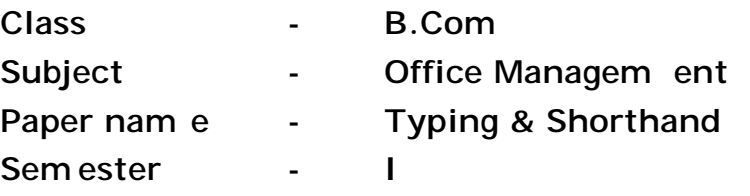

**Max. Marks - 85**

- **UNIT -I**  Introduction of the Typewriter - its use and importance, categories of typewrite its use and importance, categories of typewriter, parts of typewriter and its uses, care and upkeep of a typewriter. Methods of typewriting : Touch, Sight.
- **UNIT -II** Key board operation: Material required for typing, inserting and removal of paper, use of special signs and symbols.
- **UNIT -III** Display Typewriting : Types of heading, paragraphs and foot notes style of typing margin and line spacing. Different kinds of letters, and arrangement of tabular statements.
- **UNIT -IV** Typewriter maintenance – Standards of typewriter makes of typewriter procedure of typewriter
- **UNIT -V** Electric and Electronic Typewriter – Importance and use of electric type writer, advantages of electrical and electronic typewriter, salient features of electronic typewriter.

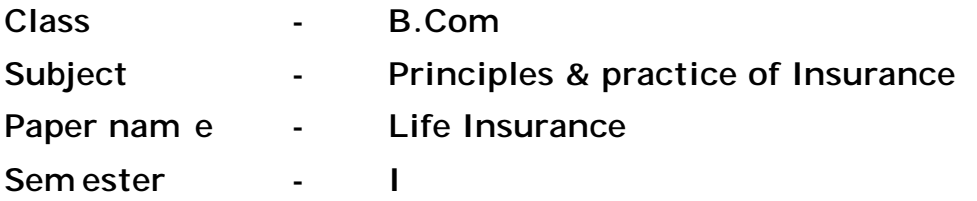

**Max. Marks - 85**

- **UNIT -I**  Need for security against economic difficulties, risk & uncertainty. Life Insurance as a collateral as a measure of financing business constitution, as a protection to property, as a measure of investment.
- **UNIT -II** Life Insurance contract – distinguisher characteristics, utmost good faith m iserable interest caveat emptor, chilateral & allegory nature to counteract proposal & application form, warranties. Policy construction and delivery, policy provision, laps revival, surreoter value, paid -up policies, maturity nomination & assignment.
- **UNIT -III** Method of calculatery economic risk in life insurance proposal, Measurement of risk & mortality table. Calculation of premium, payment of bonus, life insurance fund.
- **UNIT -IV** Different types of life insurance policy, issued by LIC, Important legal provisions & judicial pronouncements of India.
- **UNIT -V** Rules of agencies, After sale service to policy holders.

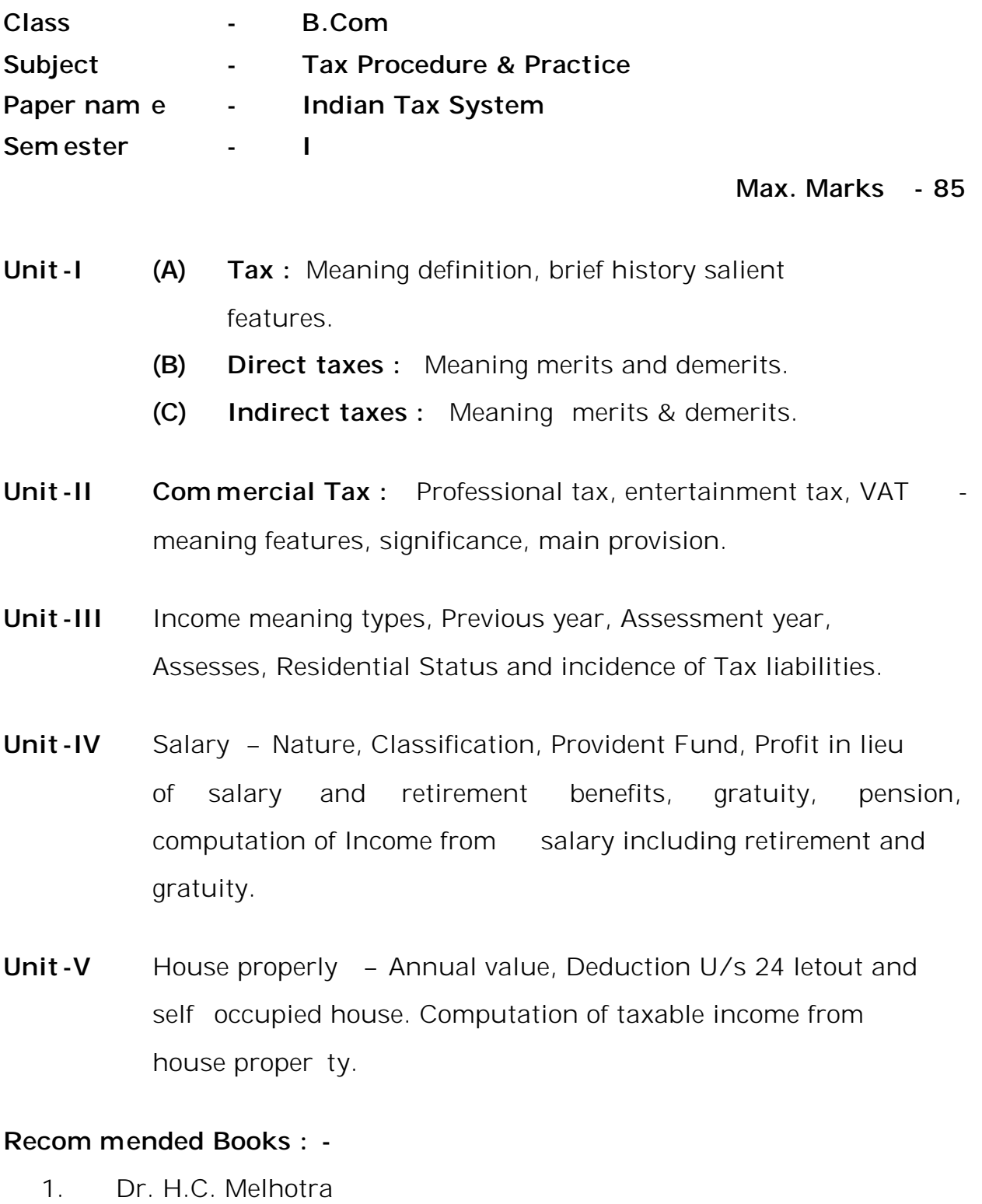

2. Dr. Sribal Saklech

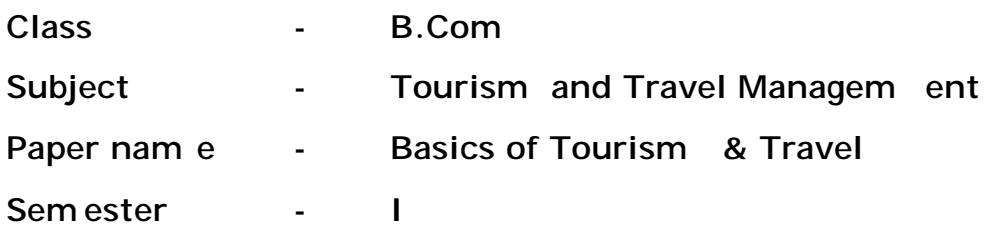

#### **Max. Marks - 85**

**Unit -I**  Tourism : meaning definition and understanding of tourism as a phenomenon and as an industry. Various components of tourism industry.

**Unit -II**  Various forms & types of tourism. A brief account of history of tourism, gradual evolution of tourism through ages.

**Unit -III** Significance of tourism and its co -relation with economy, society, culture and environment. Positive and negative impact of tourism.

**Unit -IV** Role of Government in tourism planning, legislation, control regulation and promotion. Role of local bodies in tourism.

**Unit -V** Recent emerging trends in tourism. Problems being faced by tourism in India.

#### **Reference : -**

- 1. International tourism Management by A.K. Bhatia
- 2. Tourism : Principles practices & Philophies by Robert McIntosh.
- 3. Successful Tourism Planning by Pran Seth.

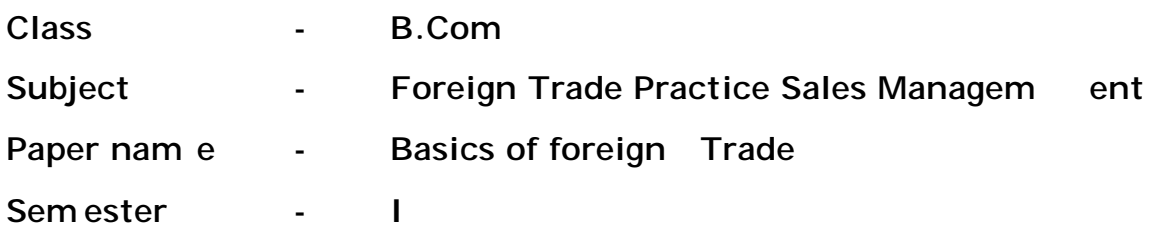

#### **Max. Marks - 85**

**Unit -I**  Concepts of foreign Trade, theories of International trade, objectives of trade policy and role of foreign trade in economics growth.

- **Unit -II** Balance of trade and balance of payments, instruments of trade policy tariffs quantities and statistic.
- **Unit -III** International economics in institution – W/A, IMF and world bank. India's. India's foreign trade in global context.
- **Unit -IV** Foreign trade policy and its control in India. Policy making and institutions. Exchange control in India -objectives and definition.
- **Unit -V** Export incentives -duty exemption schemes. EPCG duty draw backs, Role of commercial banks in foreign trade deferred payment system EXIM Bank.

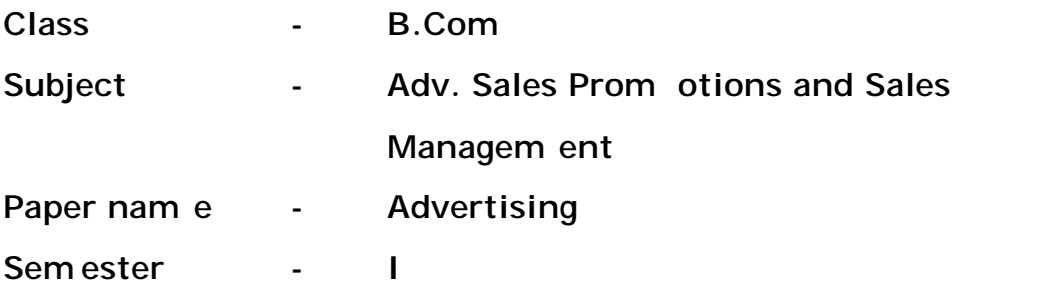

**Max. Marks – 85**

- **Unit -I**  Concept and importance of advertising and advertising function. Types of advertising, com mercial and noncommercial advertising.
- **Unit -II** Advertising media, different types of media, media planning impact of advertising, agencies, role, relationship with clients legal and ethical aspects of advertising.
- **Unit -III** Advertising budget, factors, affecting to advertising expenditure.
- **Unit -IV** Advertising : classified and display advertising. Completive advertising. Setting up of advertising objectives.
- **Unit -V** Advertising massage, preparation of a advertising massage, elements: print copy, broadcast copy, copy for direct marks.

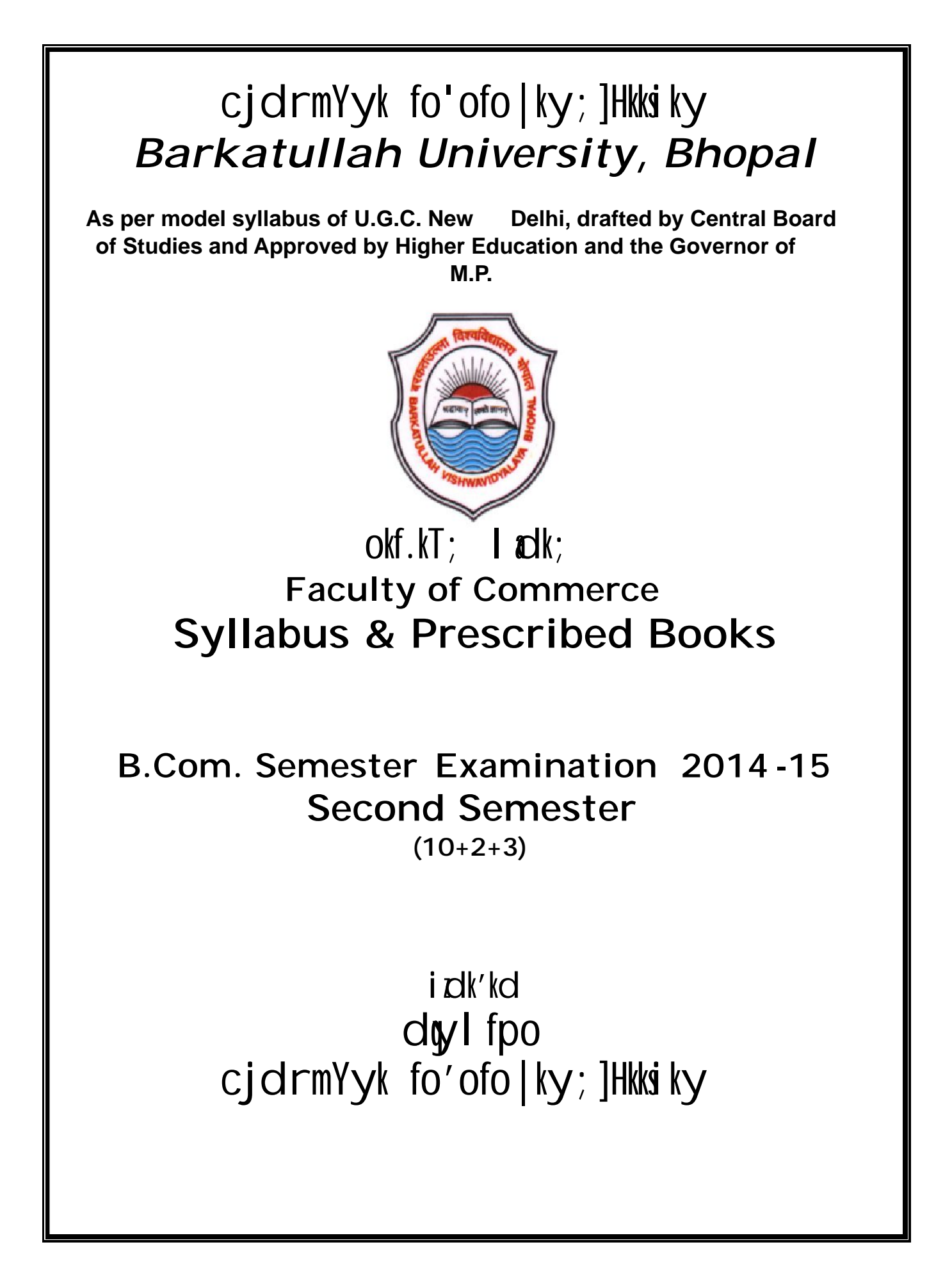

## $I = 2014&15$  ls i  $Df'$ kr fo | kfFkZ; ka ds fy; s ch-dkWe- i Fke lsetVj grq la'kks/kr ikB<sub>7</sub> de ;kstuk ¼ dy iz'ui= iz.kkyh½ ds vrxh

## fuEuk $f$ dr fo"k; ekU; fd;s  $x; \&$ **B.COM. FIRST SEMESTER SYLLABUS**

## **Accounts Group** (ys[kk lewg)

Business Mathematics **0**; **ol kf**; **d xf.kr** 

## **Managem ent Group (i cik lewg)**

Business Organisanation and Communication

 $0$ ; olkf; d laxBu , oa lEi $K$ k.k

<u>**Applied Economics Group (0; ogkfjd vFkZ 'kkL= lewg)**</u>

**<u>Vocational Group (0; ol kf; d lew g)</u>** 

Macro Economics

 $I$  ef"V  $V$ FkZ $kL=$ 

 $I = 2014&15$  Is ykxw gkus okys vk/kkj ikB-; dee dh I sellVjokj 0; oLFkk

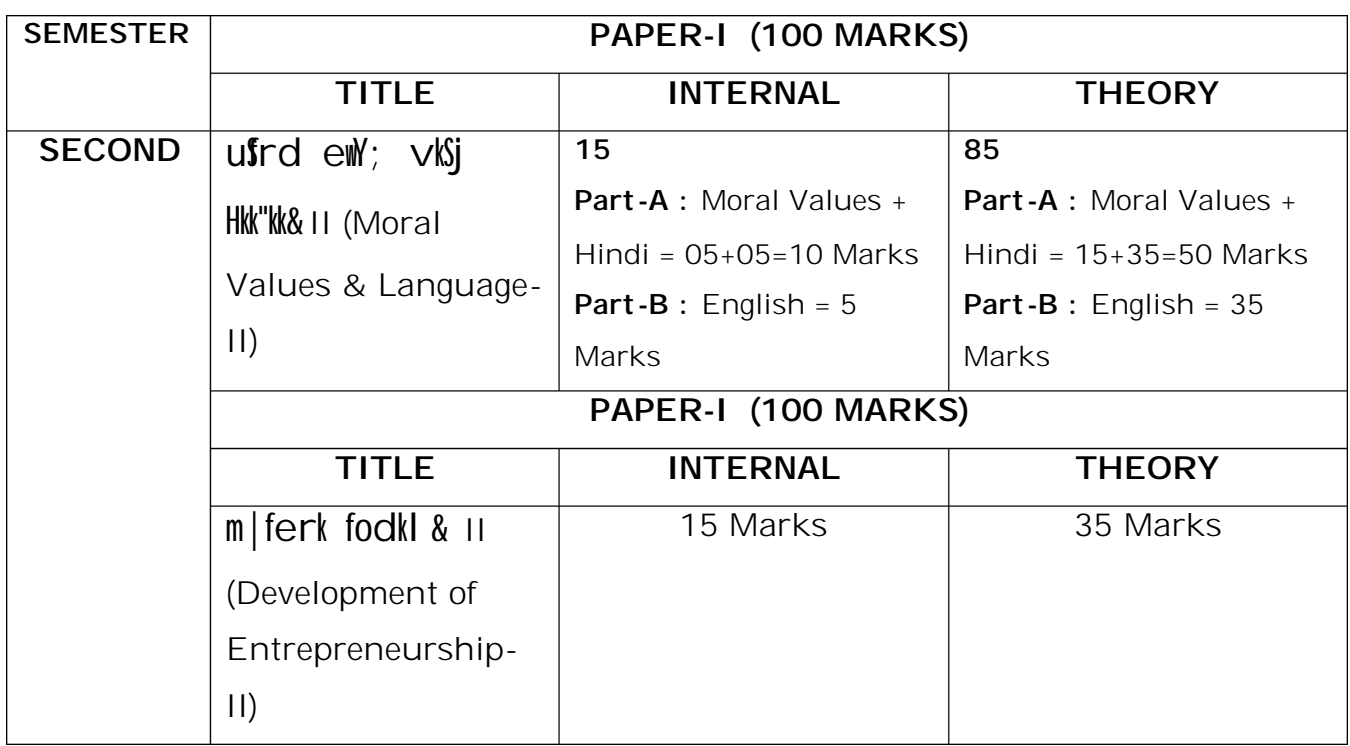

i R<sub>i</sub>d LelVj ds i Fke i z'ui = esa fuEu rhu i kB-; fo"k; fuEukuq I kj  $V\%$ I eldgr glaxs %

1½ ufrd e Y; & bdkbl & 1 2½ fgUnh Hkk"kk & bdkbl & 2, oa 3  $\mathcal{L} \times \mathcal{L}$   $\mathcal{L}$   $\mathcal{L$  $3<sub>k</sub>$ i Rid Lelvj cht f}rh; i z'ui = i okluq kj dry 50 v dka dk jg xkA Ck½ ew; kadu, oa ijh{kk 0; oLFkk vkarfjd ewy; kadu  $i$  Fike  $i$ 'ui = ds v $k$ rfjd  $\infty$ '; $k$ du esa fuEukuql kj 0; oLFkk jg xh% bdkbl 1  $\text{Wfrd} \in Y$ ;  $\frac{1}{2}$  $1\frac{1}{2}$  $\alpha$  $05$  vad  $2\%$  bolkbl 2, oa 3  $M$ glinh Hkk"kk ½ & 05 vad bolkbl 4, oa 5  $\sqrt[k]{\triangle}$  % & 05 vad  $3\%$ f}rh; iz'ui = ds v $k$ rijd  $C$  /; ko  $\frac{1}{2}$  es fuEukuql kj 0; oLFkk jg xh% bdkbl 1 ls 5 rd  $15 \text{ rad}$ &

 $\Box$  of kard  $ew$ ; kadu

- ifke  $i'$ ui= dk l S) ktfrd  $\infty$ Y; kdu rhu ?k Vka es fd; k tko xka bl i $i'$ ui=  $1/2$ en nks  $[k.M \vee rFkk \in gk \rightarrow xs b1 \text{ gra } ijk(kFkk \text{ d}k \text{ n}ks mRr j iqfLrdk, a iFkd\&$ iFkd nh tko<sub>s</sub>xhA [k.M&v grg izFke mRrj igfLrdk esaizFke rhu bdkbl; ka Vufrd ⊕Y; , oa fqUnh Hkk"kk½ dks lfEefyr djrs qq, mRrj nJusckcr LFkku fu/kkJir jg,xkA blh izdkj [k.M&c grq f}rh; mRrj iq[rdk es abdkb] 4 , oa 5 ¼vaxsth Hkk"kk½ dks lfEefyr djrs qq, LFkku jgs xkA vadksdk fooj.k fuEukugl kj g‰
	- [k.M&v izFke mRrj iqfLrdk ¼ukSfrd ewY; , oa fgUnh Hkk"kk½  $1/1/2$ &50 vad olrqu'<sup>B</sup> iz'u dqy 05] vad 05  $1/5 \times 1/4$  dsoy bolkbl 2, 0  $\overline{\omega}$ O5 cgqfodYih; iz'u iwNstkosxsA<br>y?kqmRrjh; iz'u dqy O3] vad 15 %3 x5½ bdkbz 1] 2, oa 3 ls d&, d iz'u vkarfjd fodYi ds IkFk iz'u iwNs tkosxA nh?kl mRrjh; iz'u dqy 03] vad 30  $\frac{1}{2}$   $\times$ 10½ bdkbl 1] 2 , oa 3 ls , d&, d iz'u vkarfjd fodYi ds IkFk iz'u iw
	- ⋚ [k.M&c f}rh; mRrj iq fLrdk ¼vaxath Hkk"kk½ VQV2 &35 vad olrqu''B iz'u dqy 05] vad 05  $1/5 \times 1/4$  bdkbl 4, oa 5 ls dqy 05 cafodYih; iz'u iwlstkosxA  $y$ 'kq mRrjh; iz'u dqy 02] vad 10  $\sqrt{2} \times 5\sqrt{4}$  bolkbl 4, oa 5 ls, d&, d izu vkarfjd fodYi ds I kFk iz'u iwNs tkosxA nh?kl mRrjh; iz'u dqy 02] vad 20  $\frac{1}{2}$   $\times$ 10 $\frac{1}{4}$  bdkbl 4, oa 5 ls, d& d iz'u vkarfid fodYi ds IkFk iz'u iwNs tkoxsa Vc½ f}rh; iz'ui = dk l S) kiird ewy; kadu i wokilud kj jąsxkA

## **BARKATULLAH UNIVERSITY, BHOPAL**

#### **SECOND SEMESTER**

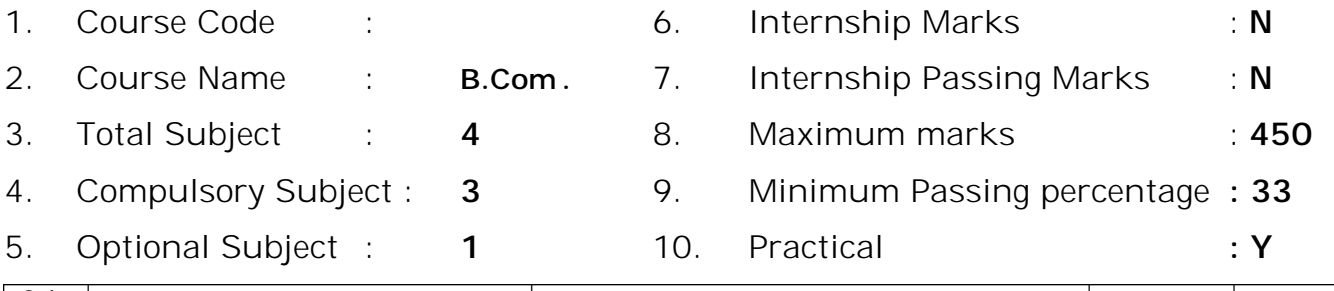

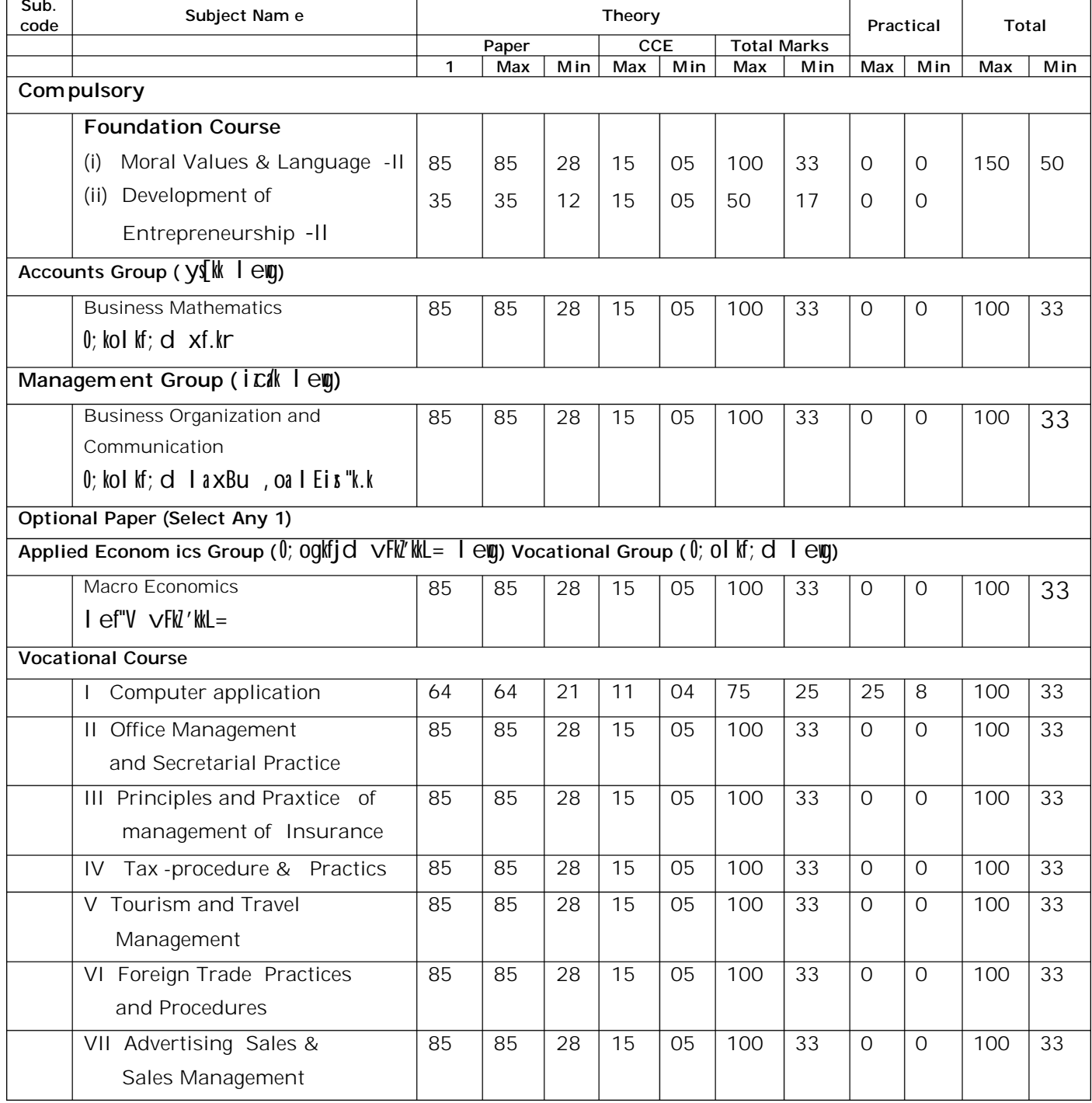

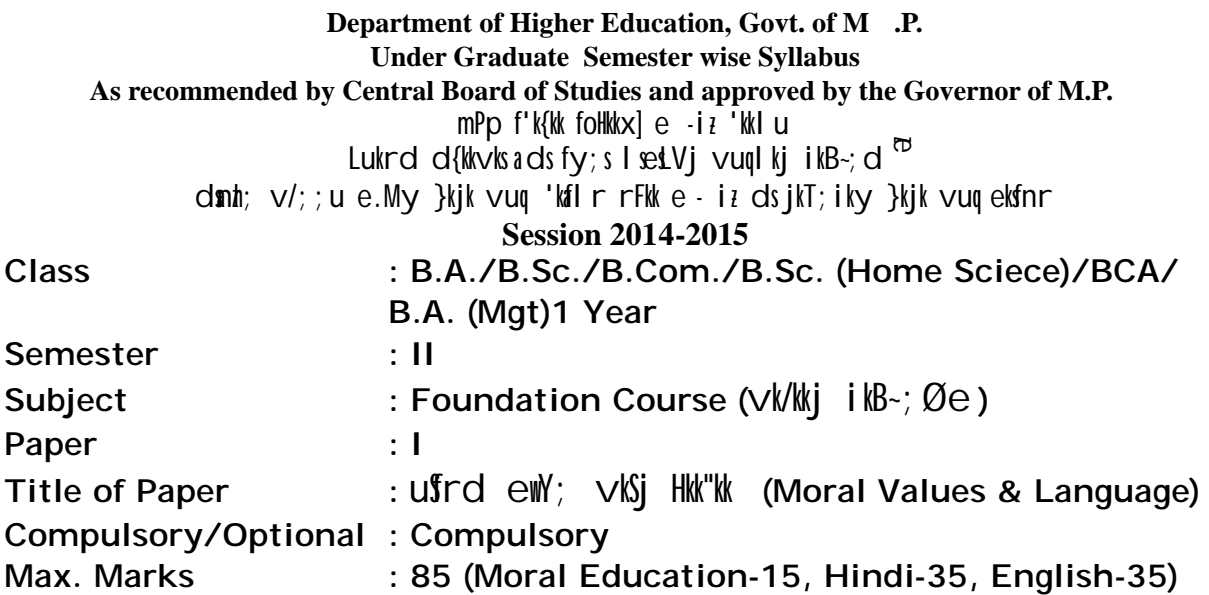

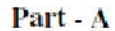

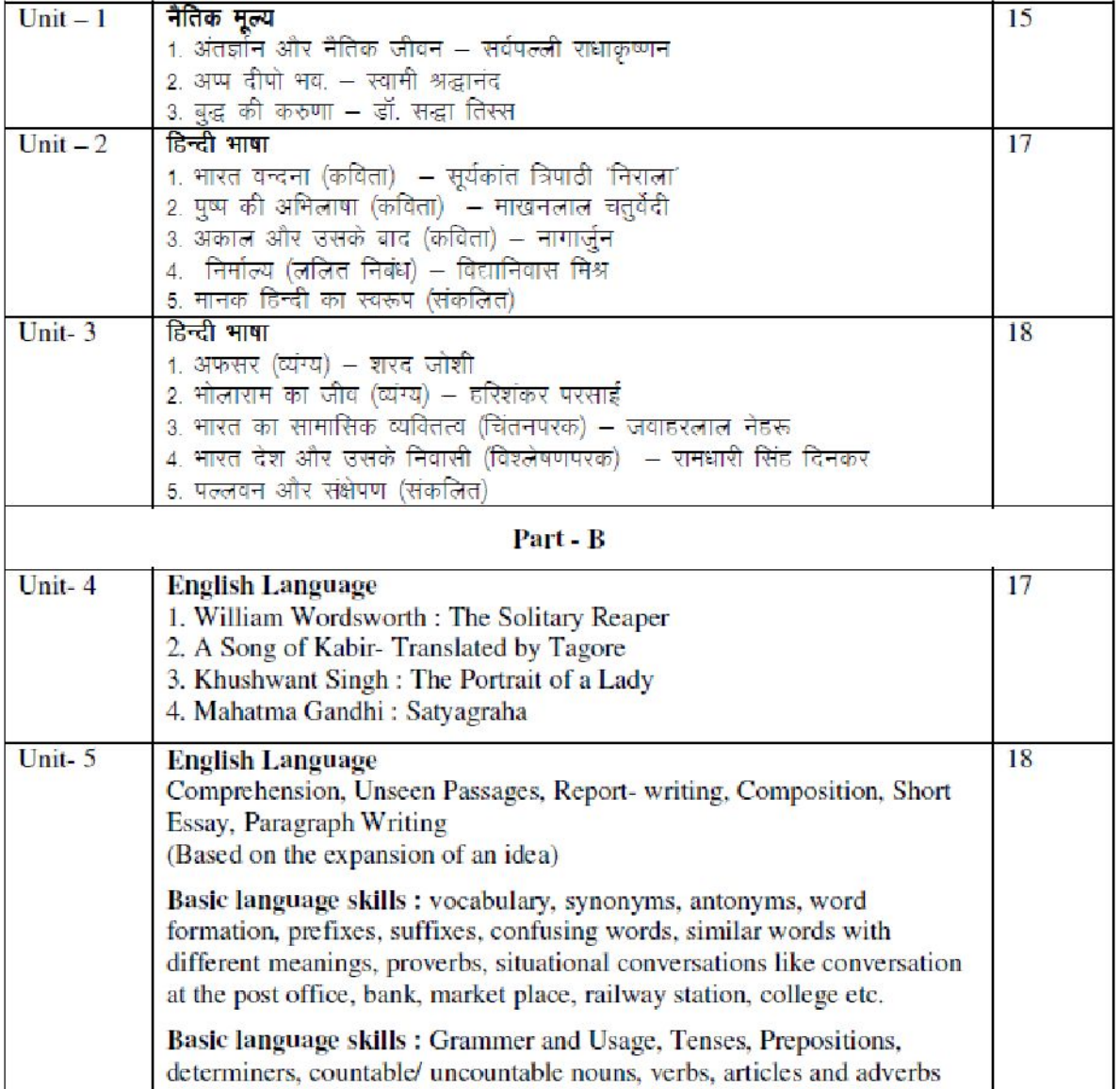

\* सैद्धान्तिक परीक्षा हेतु उपरोक्तानुसार 85 (15+35+35) अंक और आन्तरिक मूल्यांकन (सीसीई) हेतु पृथक से<br>15 (5+5+5) अंक निर्धारित है।

#### **Department of Higher Education, Govt. of M.P. Under Graduate Semester wise Syllabus As recommended by Central Board of Studies and approved by the Governor of M.P. Session 2014-2015** mPp  $f'$ k{kk foHkk $x$ ]  $e$  -iz 'kkl u Lukrd  $d$ {kkvks a ds fy; s l setVj vuql kj ikB~; dæ dmh; v/;;u e.My }kjk vuq 'kal r rFkk e - iz ds jkT;iky }kjk vuq eksfnr **Class : B.A./B.Sc./B.Com./B.Sc. (Home Science) /**

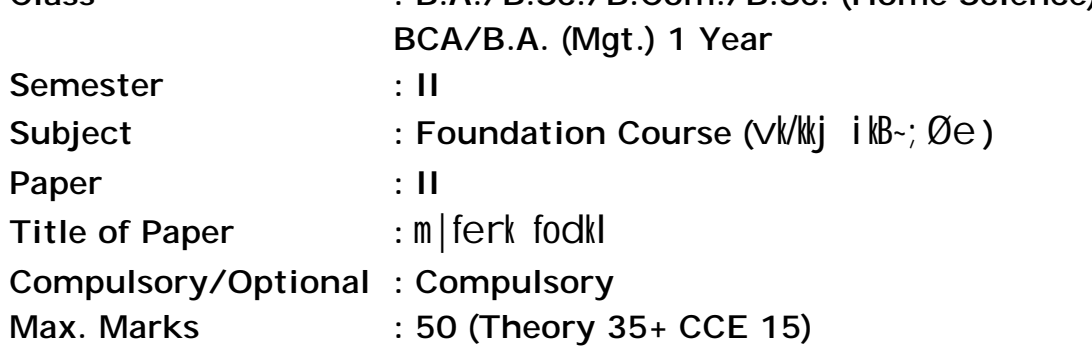

#### **Particulars**

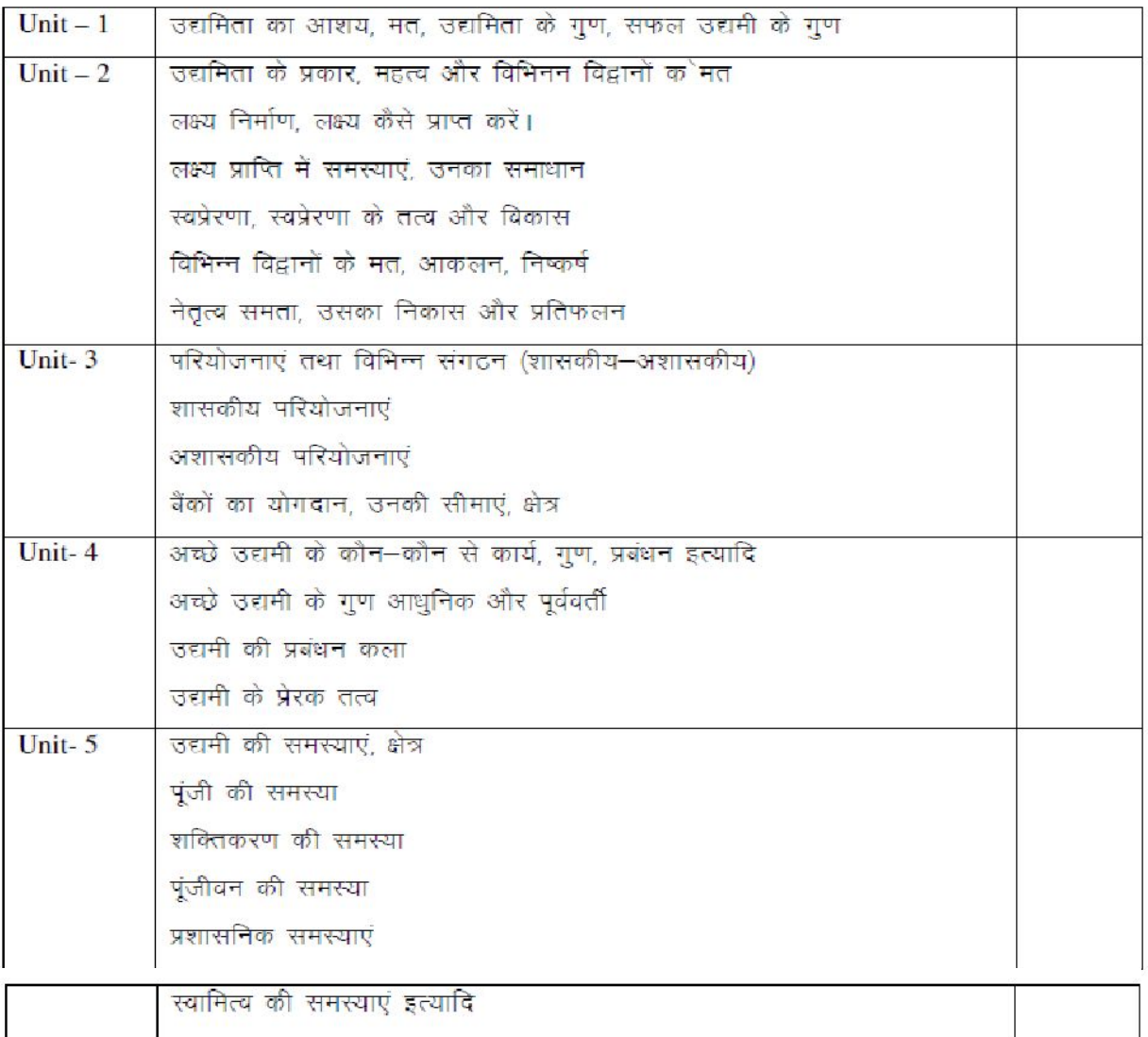

\* सैद्धान्तिक परीक्षा हेतु उपरोक्तानुसार 35 अंक और आन्तरिक मूल्यांकन (सीसीई) हेतु 15 अंक निर्धारित है।

#### **Under Graduate Semester wise Syllabus**

### **Class : B.A./B.Sc./B.Com./B.Sc. (Home Science) / BCA/B.A. (Mgt.) 1 Year Semester : II As recommended by Central Board of Studies and approved by the Governor of M.P. Session 2014-2015** mPp  $f'$ k $\{kk$  foH $k$ x $\}$  e  $-i$   $i$   $k$   $\{kt\}$  u Lukrd  $d$ {kkvks a ds fy; s l setVj vuql kj ikB~; dæ dmh; v/;;u e.My }kjk vuq 'kalr rFkk e - iz ds jkT;iky }kjk vuq eksfnr vk/kkj ikB~ ;Øe

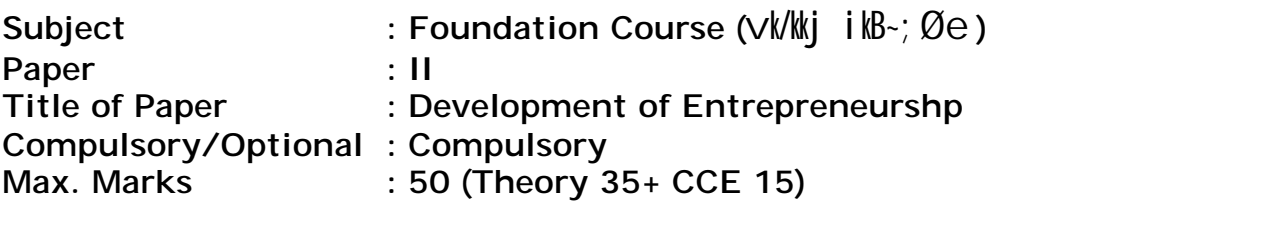

- **Unit I:** Entrepreneurship-Meaning, Concept, Characteristics of entrepreneur, Qualities of Successful Entrepreneurs
- **Unit II:** Types of entrepreneurship, importance and views of various thinkers (Scholars).
	- Formation of goals, How to achieve goals.
	- Problems in achieving targets and solution.
	- Self motivation, elements of self motivation and development.
	- Views of various scholars, evaluation, solutions.
	- Leadership capacity: Its development and results.
- **Unit III :** Projects and various organisations (Govt., non-Govt.), Govt. Projects, Non- Govt. projects. Contribution of Banks, their limitations, scope.
- **Unit IV :** Functions, qualities, management of a good entrepreneur. Qualities of the entrepreneur (Modern and traditional). Management skills of the entrepreneur. Motive factors of the entrepreneur.
- **Unit V:** Problems and Scope of the Entrepreneur :
	- -Problem of Capital
	- -Problem of Power
	- -Problem of Registration
	- -Administrative problems
	- -Problems of Ownership.

#### mPp  $f'$ k $\{kk$  foHkk $x\}$   $\in$   $-i$   $i$  'kkl  $u$

#### Lukrd Lrj ij Lukrd i) fr ds varxlr , dy iz'u i = iz. kkyh ds vuql kj ikB-; Øe dmh;  $\sqrt{ }$ ; u e.My }kjk  $\sqrt{ }$ uq 'kil r rFkk e -iz ds jkT; iky }kjk  $\sqrt{ }$ uq ekfnr

Department of Higher Education, Govt. of M.P.

B.Com (Graduate) Sem ester wise Syllabus as recom mended by Central Board of Studies and approved by the Governor of M.P.

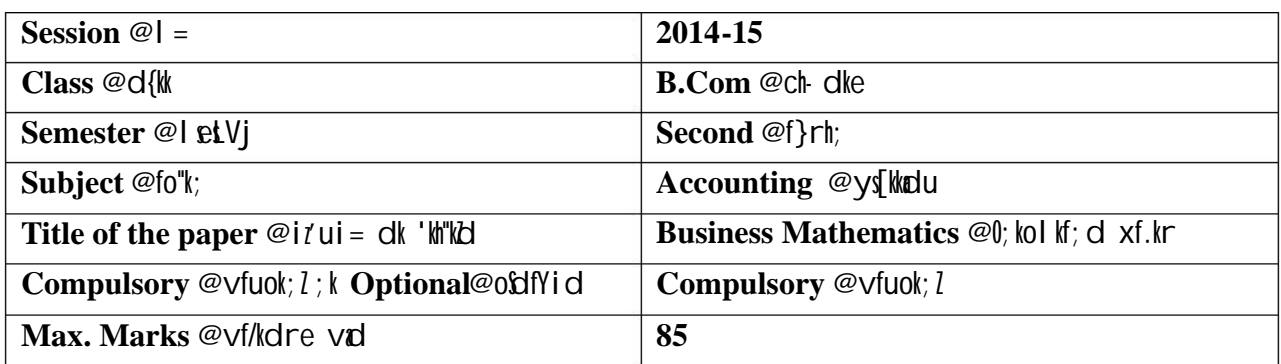

#### Particulars / fooj.k

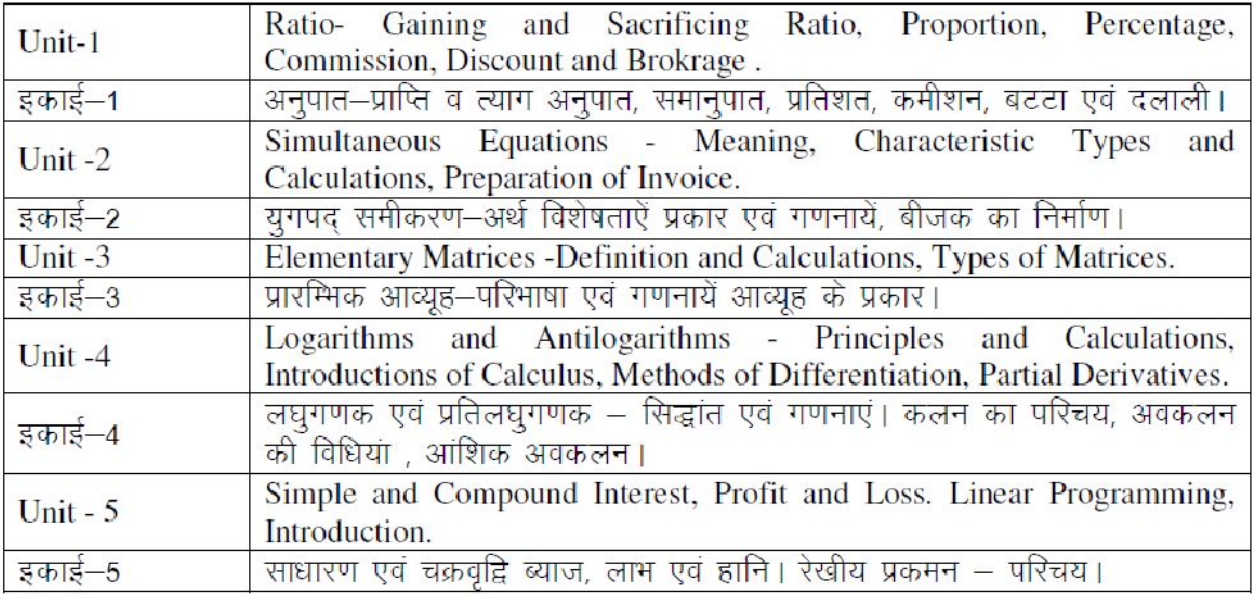

## fVIi.kh % [k.M I nh?kl mRrjh; iz'u esa dsoy vadh; iz'u ¼ Numerical Questions  $\frac{1}{2}$  gh iw Ns tk, s] I S) kird iz'u i = u iw Nk tk, ftlls 85, oa 15 ifr'kr dk vuqikr fu/kkijr gksldA

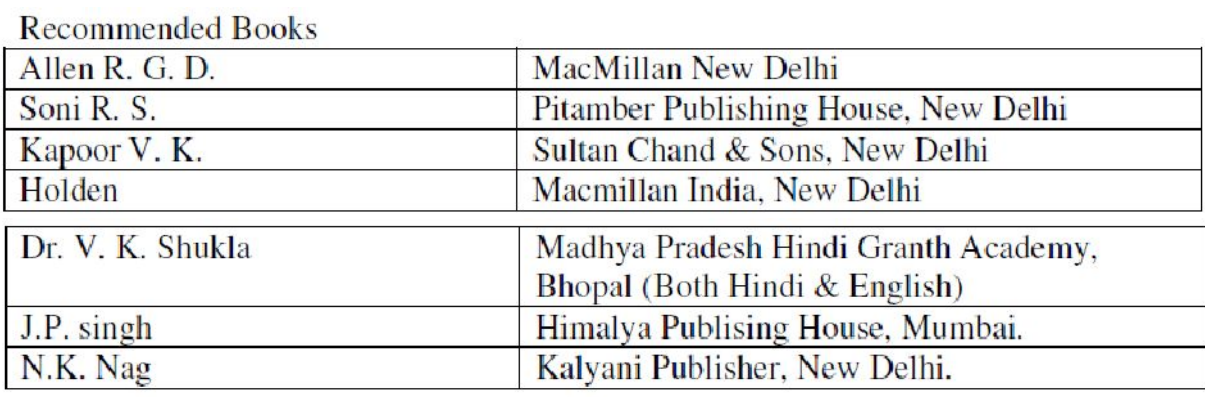

#### mPp f'k{ $k$  foH $k$ x]  $e$  -iz ' $k$ lu Lukrd Lrj ij Lukrd i)fr ds varx $\ln x$ , dy iz'u i= iz .kkyh ds vuql kj ikB-; Øe dmt; v/;;u e.My }kjk vuq 'kilr rFkk e -iz ds jkT;iky }kjk vuq eksfnr

**Departm ent of Higher Education, Govt. of M.P.**

**B.Com (Graduate) Sem ester wise Syllabus as recom mended by Central Board of Studies and approved by the Governor of M.P.**

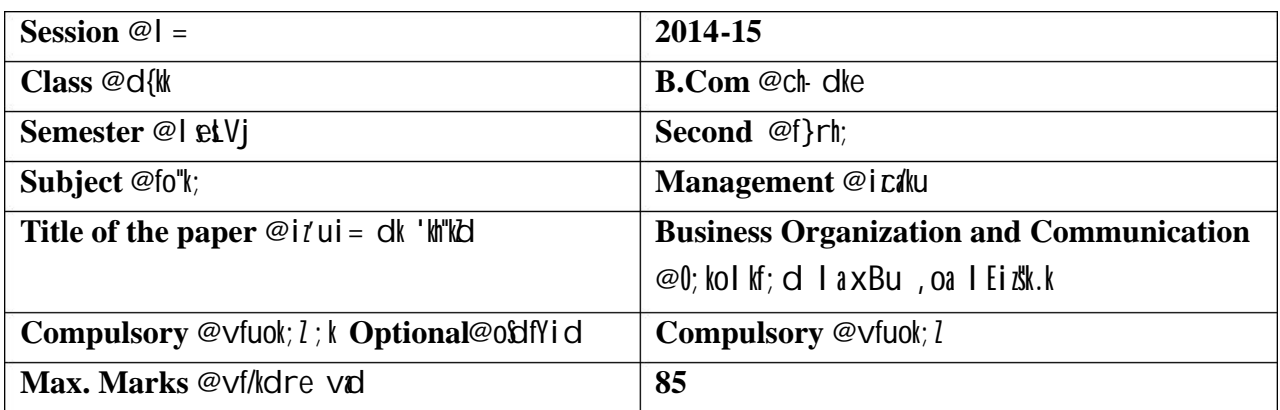

#### **Particulars /**  fooj.k

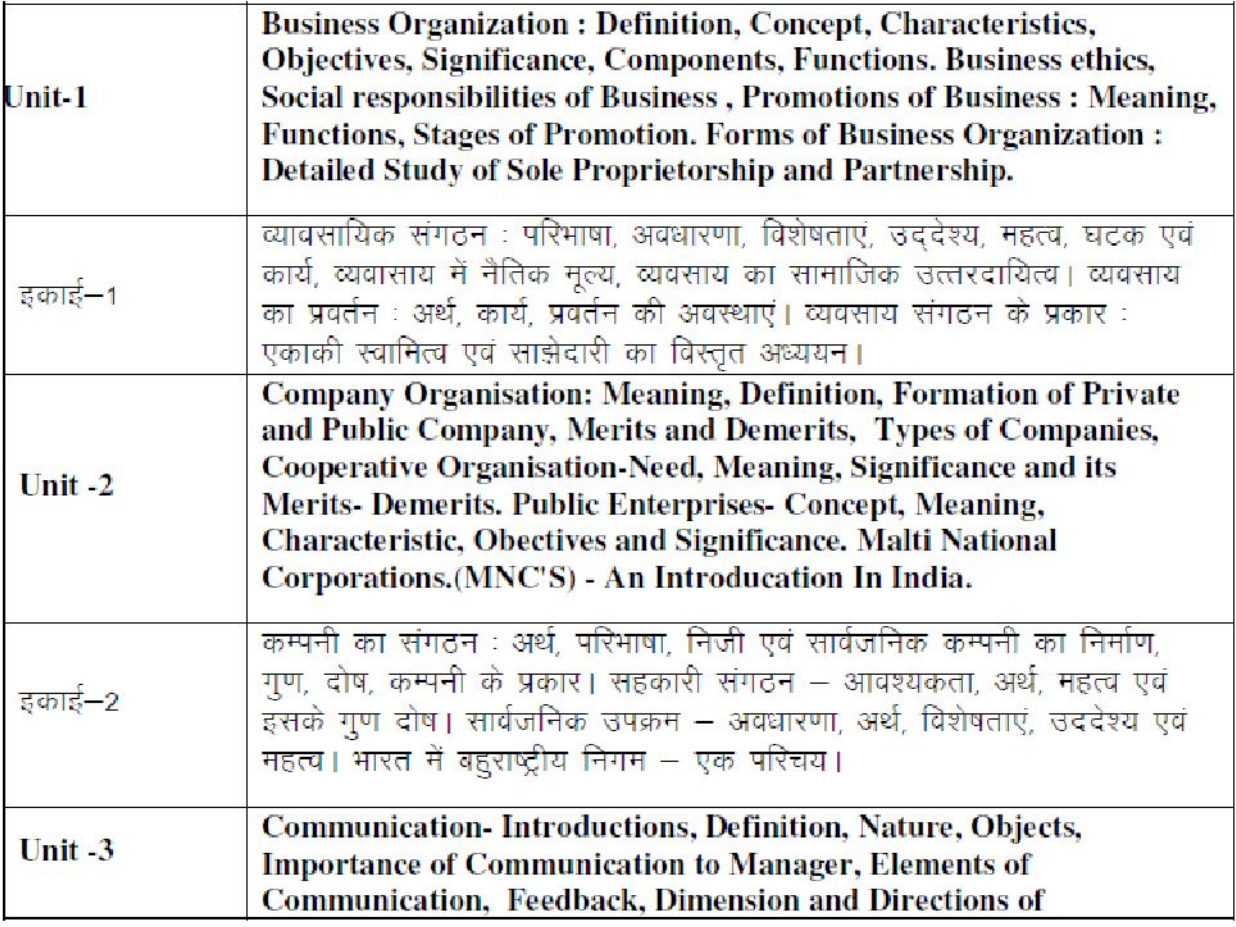

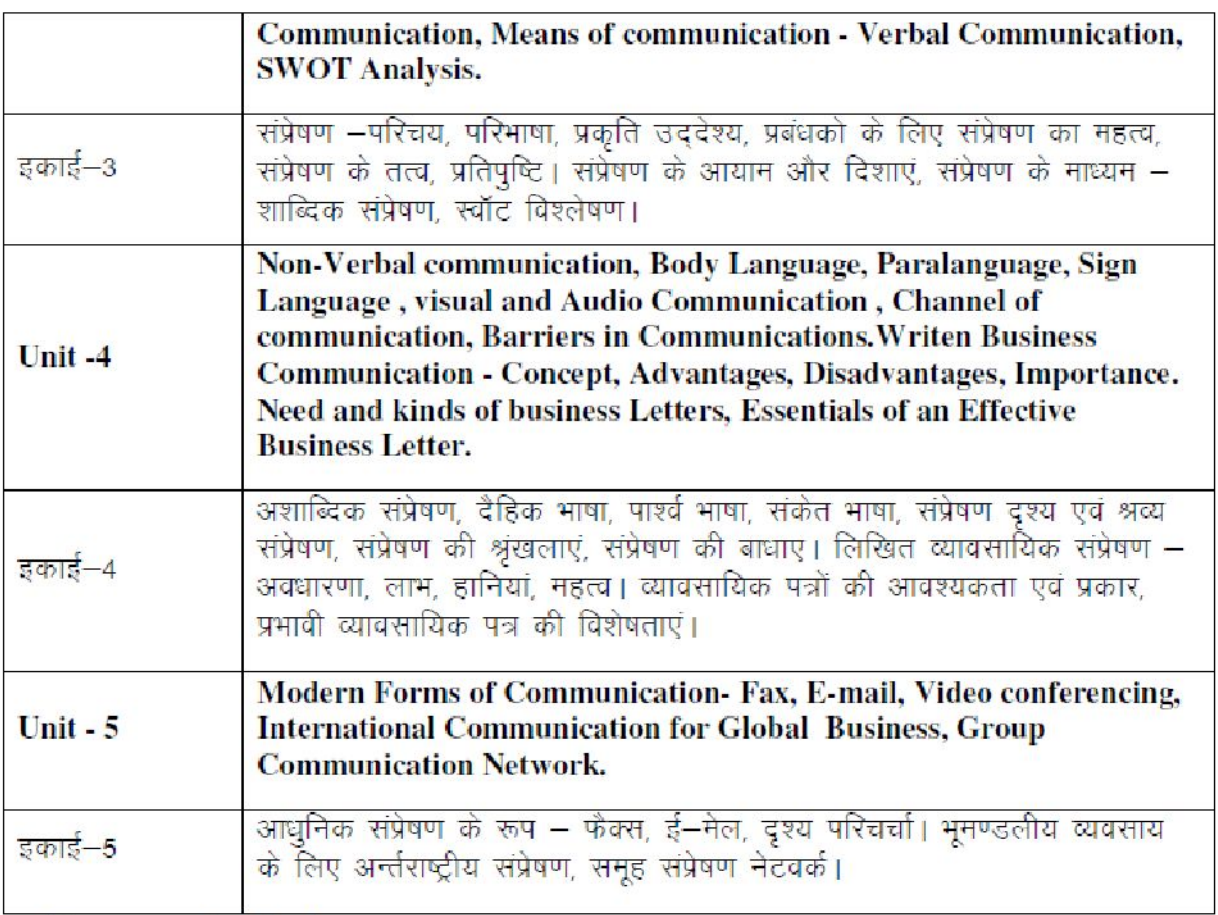

## Recommended Books

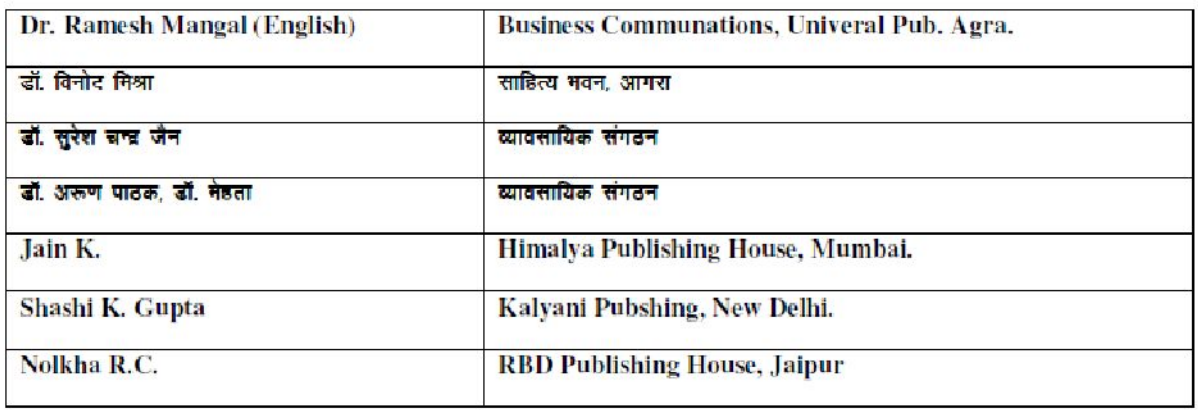

## mPp f'k{kk foHkk $x$ ]  $e$  -iz 'kklu Lukrd Lrj ij Lukrd i)fr ds varx $\ln x$ , dy i $\ln x$  i= i $\ln x$ kyh ds vuql kj ikB-; Øe dmt; v/;;u e.My }kjk vuq 'kilr rFkk e -iz ds jkT;iky }kjk vuq eksfnr

#### **Departm ent of Higher Education, Govt. of M.P.**

**B.Com (Graduate) Sem ester wise Syllabus as recom mended by Central Board of Studies and approved by the Governor of M.P.**

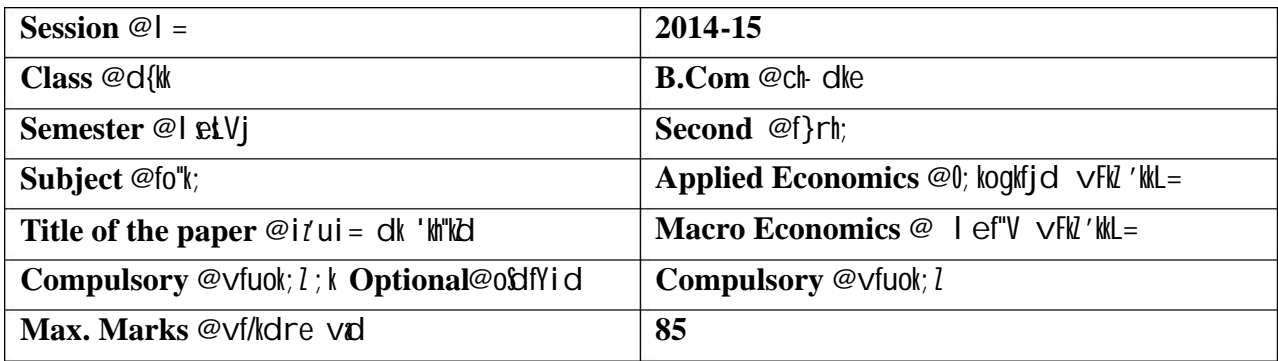

#### **Particulars /**  fooj.k

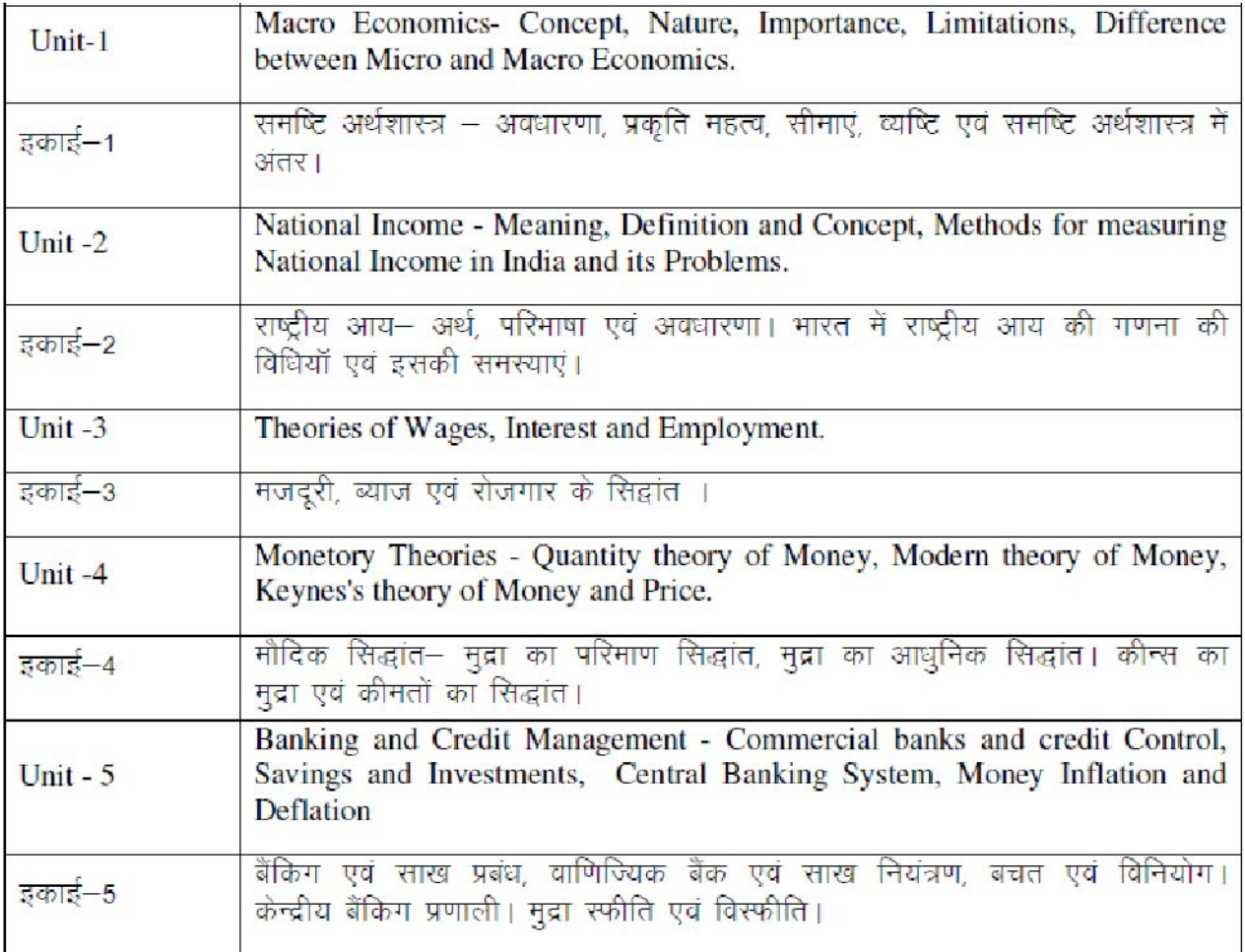

## **Suggested Readings:**

- 
- 
- 
- 
- -
- 

#### **Barkatullah University, Bhopal Semester – Wise Scheme for B. Com. (Computer Application) Session 2014 -15 onwards**

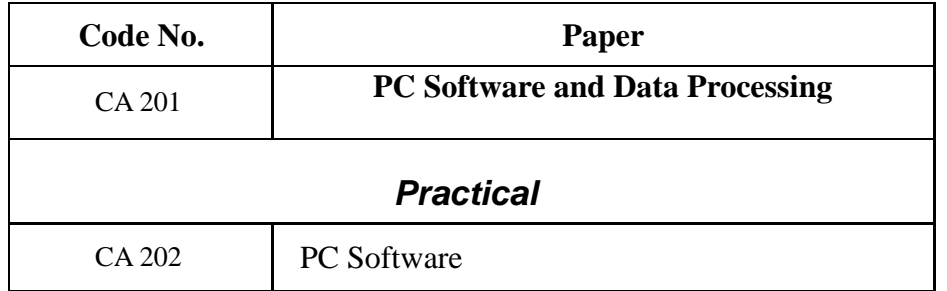

#### **B. Com. (Computer Application) Sem. II**

## Scheme of Marks

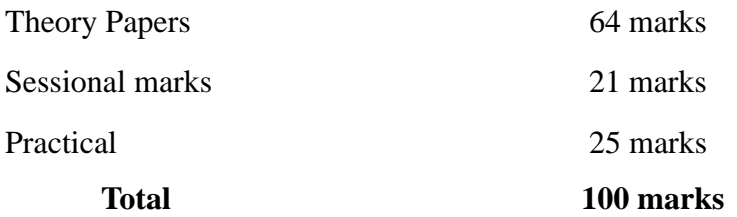

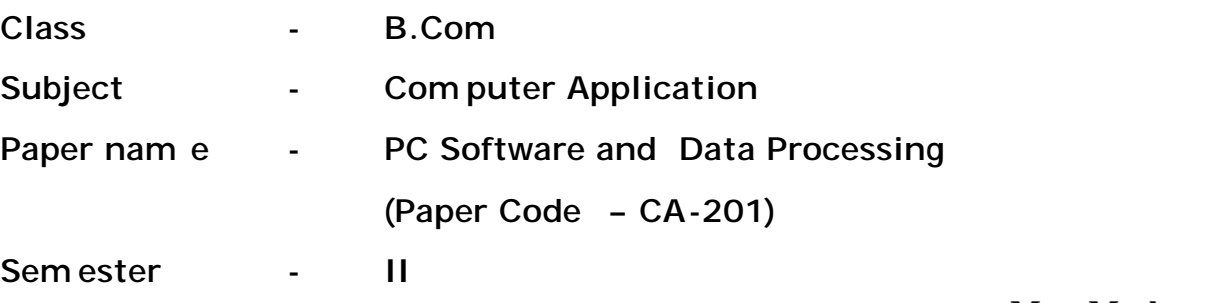

#### **Max. Marks – 64**

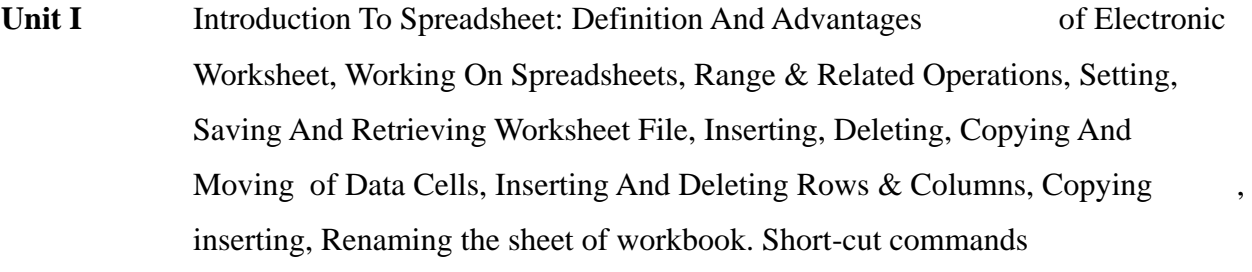

Entering text and numeric data, Entering date and time different functions, formatting text and numeric data.

Functions and Other Features: Classification and Usage of Various Built -In-Functions In Worksheet, Passwords, Protecting A Worksheet

Printing of the worksheet, page margin setting and adding header and footer, Transferring Data to and From Non Worksheet Files, Database Handling, Creating, Naming & Executing Macros.

Creating graphs.

**Unit II** Introduction to MS - power point, Auto -wizard, creating a presentation using Auto content wizard, Blank presentation, creating, saving and printing a presentation, adding slide to a presentation, slide view, outline view , slide sorter view , notes view and slide show view. Changing text font and size, selecting text style and colour, to set header and footer.

Using, bullets, clipart and word art gallery. Applying design template creating graph.

Adding transitions and Animation effects, setting timings for slide show preparing note pages, preparing audience handouts.

- Introduction to Business Organization. Business Organization units: Production, Stock Control, Cost, Purchase Control, Sales Order Processing and Accounting. Characteristics of a good Business Unit. Data and Information, Introduction to data Processing, fields, Records and Files. Types of files: Master files and Transaction file. **UNIT III**
- Overview of System Analysis and Design, Business System Concepts, System Development Life Cycle, Feasibility Analysis, Design, Testing & Evaluation. Overview of MIS : Introduction, Role of IT, MIS - characteristics and application areas, Business and Technology trends -specialization, management by methodology, decentralization, internationalization etc. **UNIT IV**
- Introduction to Database Management System : basic concepts, Various facilities and advantages of business computing. Application areas of DBMS, Parallel Processing and Distributed Processing. **UNIT V**

#### **Text Books:**

- 1. Fundamentals of Computers: P.K.Sinha
- 2. System Analysis and Design by Elias M Awad.
- 1. P C Software for Windows by R K Taxali
- 3. P C Software Bible by S.Jaiswal

#### **Reference Books:**

- 1. Computers Today: Suresh K.Basandra
- 2. Operating System: Achyut S. Godbole
- 3. Management Information systems by Gerald V. Post & David L. Anderson.
- 4. Understanding Computer Fundamentals & Dos By G.K. Iyer
- 5. P C Software MS Office by Nitin K Nayak
- 6. MS-Office Interactive course by Greg Perry, Techmedia
- 7. MS Office Complete Reference TMH Publication.

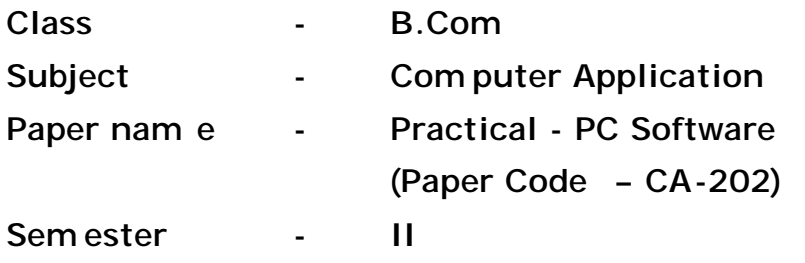

**Max. Marks – 25**

#### **MS Excel**

- 1. Design your class Time Table.
- 2. Prepare a Mark Sheet of your class subjects.
- 3. Prepare a Salary Slip of an employee.
- 4. Prepare a bar chart & pie chart for analysis of Election Results.
- 5. Prepare a generic Bill of a Super Market.
- 6. Work on the following exercise on a Workbook:
	- 1. Copy an existing Sheet
	- 2. Rename the old Sheet
	- 3. Insert a new Sheet into an existing Workbook
	- 4. Delete the renamed Sheet.
- 7. Prepare an Attendance sheet of 10 students for any 6 subjects of your syllabus. Calculate their total attendance, total percentage of attendance of each student & average of attendance.
- 8. Create a worksheet on Students list of any 4 faculties and perform following database functions on it.
	- 1. Sort data by Name
	- 2. Filter data by Class
	- 3. Subtotal of no. of students by Class.

#### **MS POW ERPOINT**

- 1. Design a presentation of your institute using auto content wizard, design template and blank presentation.
- 2. Design a presentation illustrating insertion of pictures, wordart and clipart.
- 3. Design a presentation learn how to save it in different format, copying and opening an existing presentation.
- 4. Design a presentation illustrating insertion of movie, animation and sound.
- 5. Illustrate use of custom animation and slide transition (using different effects).
- 6. Design a presentation using charts and tables of the marks obtained in class.
- 7. Illustrate use of macro in text formatting in your presentation.
- 8. Design a presentation using action buttons.

\*\*\*\*\*\*\*\*\*\*\*\*\*\*\*\*\*\*\*\*\*\*\*\*\*\*\*\*\*\*\*\*\*

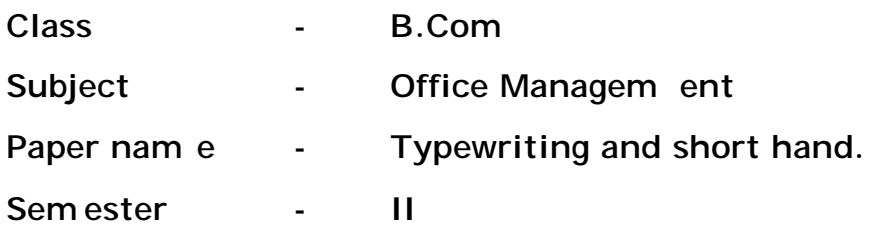

#### **Max. Marks – 85**

**Unit -I**  Introduction – Definition and importance of stenograph, qualities of a successful stenographer, writing techniques. Writing materials.

- **Unit -II** Introduction upwards/downwards strokes in stenography. Vowels -definition, number, sounds, signs, places, use of vowels.
- **Unit -III** Grammalogues: Definition of Gram malogues and logogram, list of grammalogues, punctuation signs.
- **Unit -IV** Circles, Loops and Hooks -circles -size and direction, application in plasraeography, attachment with straight and curved strokes, exception to the use of circle, loops and hooks size and directions.
- **Unit -V** Business official shorthand - note taking techniques and transcription, techniques related to speech and dictation writing, business and official correspondence.

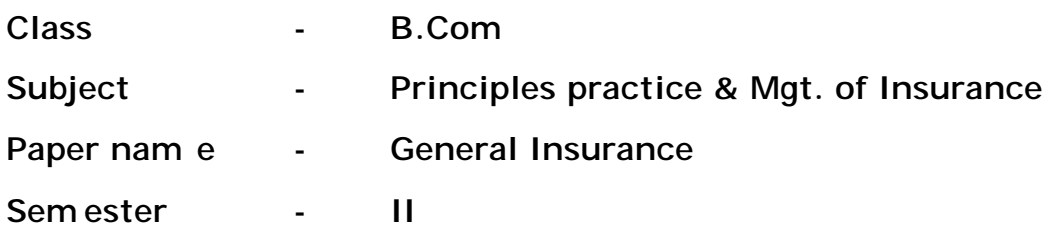

#### **Max. Marks – 85**

**Unit -I** Meaning of importance of general insurance. Kinds of general insurance. Introduction to risk and insurance (a) risk (b) treatment of risk.

#### **Uni t-II**  The structure & operation of the insurance business.

- (a) Insurance contract fundamental
- (b) Insurance marketing
- (c) Underwriting working of GIC & India.
- **Unit -III** Health Insurance : -
	- (a) Individual Health Insurance
	- (b) Group Health Insurance
- **Unit -IV** Motor Insurance GIC -types of risk specific policies.
- **Unit -V** Multiple line a all lines insurance such as rural insurance etc.

#### **Recom mended course of readings : -**

General Insurance by Bickethaupt & mager.

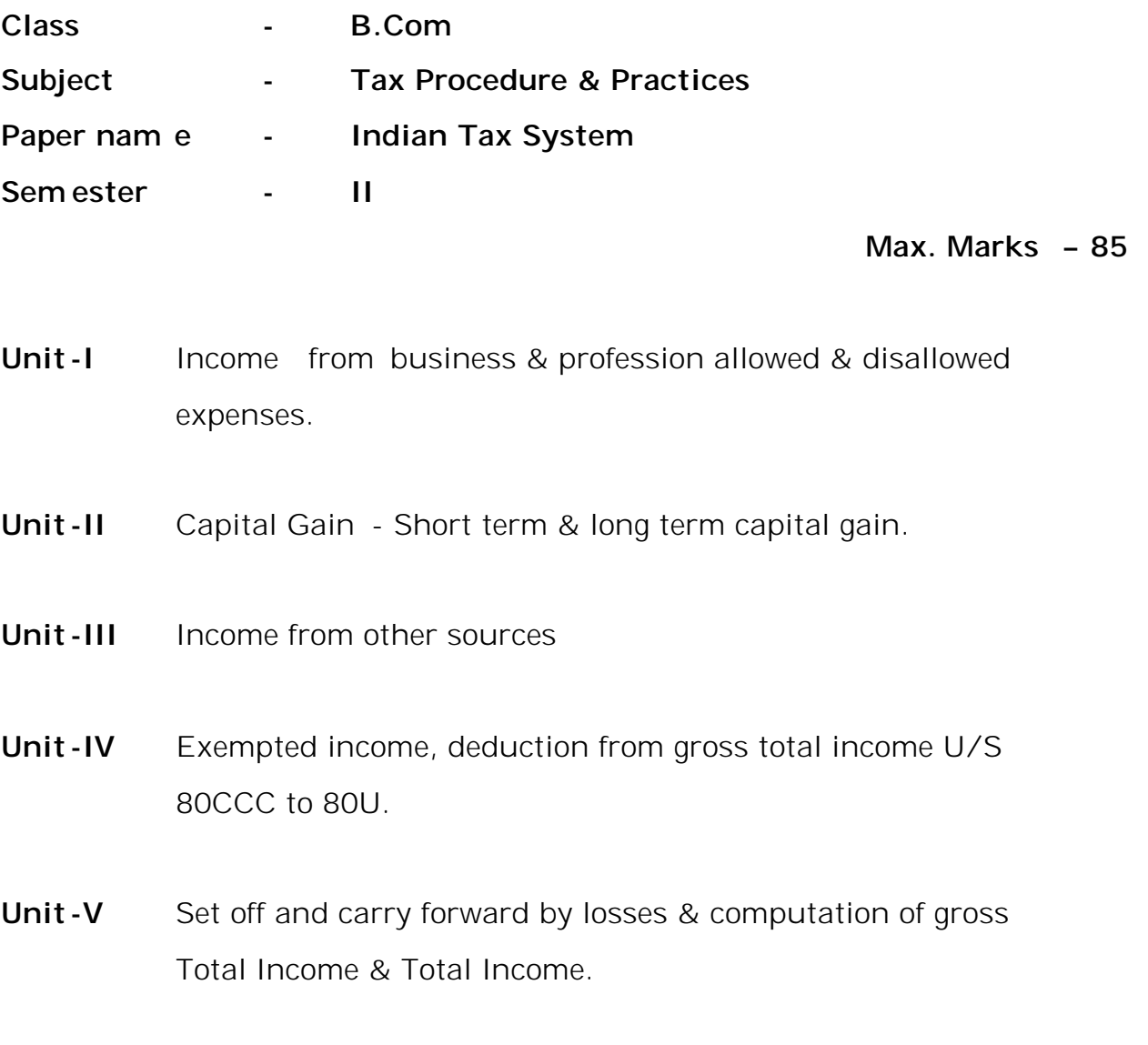

## **Recom mended books : -**

- 1. Dr. H.C. Mehrotra
- 2. Dr. Sripal Saklecha.

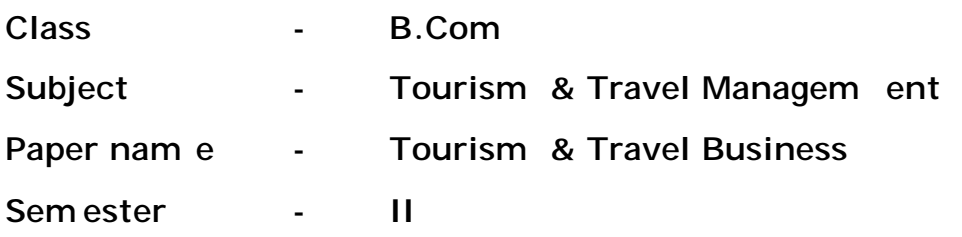

**Max. Marks – 85**

- **Unit -I** Marketing principles and their application in tourism business. Concepts of market research, product research, pricing, packaging, publicity, advertising, public relations, sales and after sales feedback as applied in tourism.
- **Unit -II** Organizational structure and functions of W .T.O., IATA and **PATA**
- **Unit -III** An introductory description of Travel agency. Role and functions of a travel agency.
- **Unit -IV** Concept of package tour. Itinerary making and it's role in managing a tour. Roles of Escort, Guide and Pathfinder in travel trade.
- **Unit -V** An introduction to hospitality industry. Various forms and types of accommodation and their importance. A basic outline of the composition of an hotel. Brief introduction to functions of various constituent parts of an hotel.

#### **Reference Books :**

- 1. Marketing by Philip kotler.
- 2. Marketing in tourism by Salah W ahab.
- 3. International Tourism Management by A.K. Bhatia.

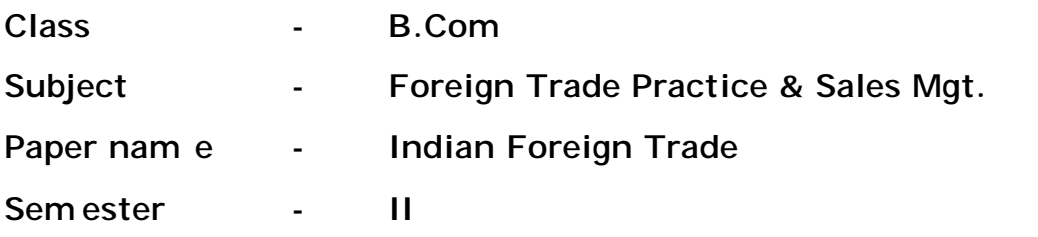

**Max. Marks – 85**

**Unit -I** Analysis India's foreign Trade, Trade growth, trade composition and direction assessment of prospects product and markets.

**Unit -II** Salient features of Indian export -Import policy, export assistance measures, free trade zones and 100% EOUS.

**Unit -III** Sources and analysis of foreign trade statistics. Introduction of export promotions, export promotion councils.

**Unit -IV** Institutional set up for export promotion product, export development authorities. State Trading organizations. Export processing zone.

**Unit -V** Special Economic Zone, Foreign investment policy. Indian joint venture abroad, multilateralism and bilateralism in India's foreign trade.

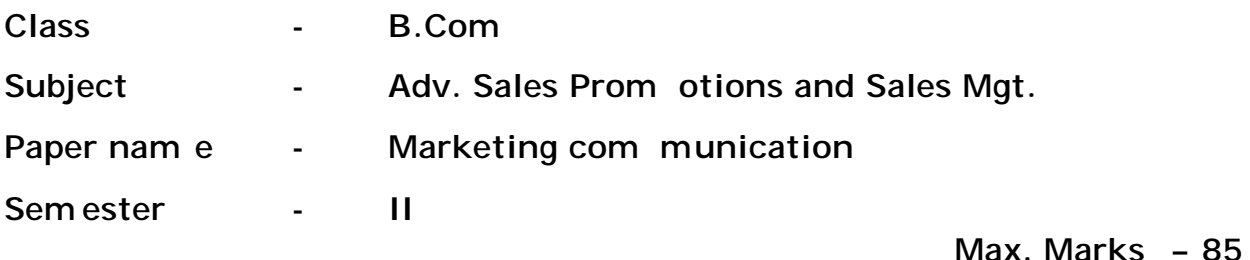

**Unit -I** Nature and importance of communication, functions of comm unication, com munication process and its elem ents application of communication process in marketing.

#### **Unit -II**

- Steps in Developing
- Effective marketing communication, methods of marketing communication, personal selling, public relations.
- **Unit -III** Setting up traders -Policies strategies, integrated comm unication in marketing. Sales promotion -Meaning, nature, objective and importance.
- **Unit -IV** Functions and limitation of sales prom otion, Types of sales promotion schemes, consumer and trades sales promotion.
- **Unit -V** Sampling concepts, price of prem ium plant, consumer contents and weeps taxes, POP display, demonstration, trade fare and exhibition.